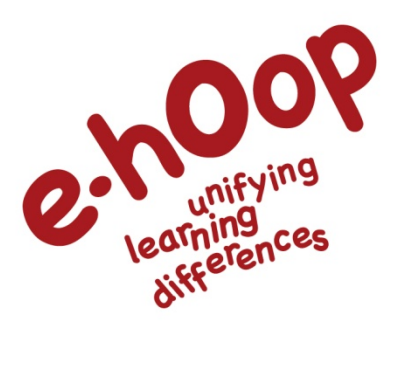

# **e-Hoop - Unified e-Hoop Approach to Learning Differences**

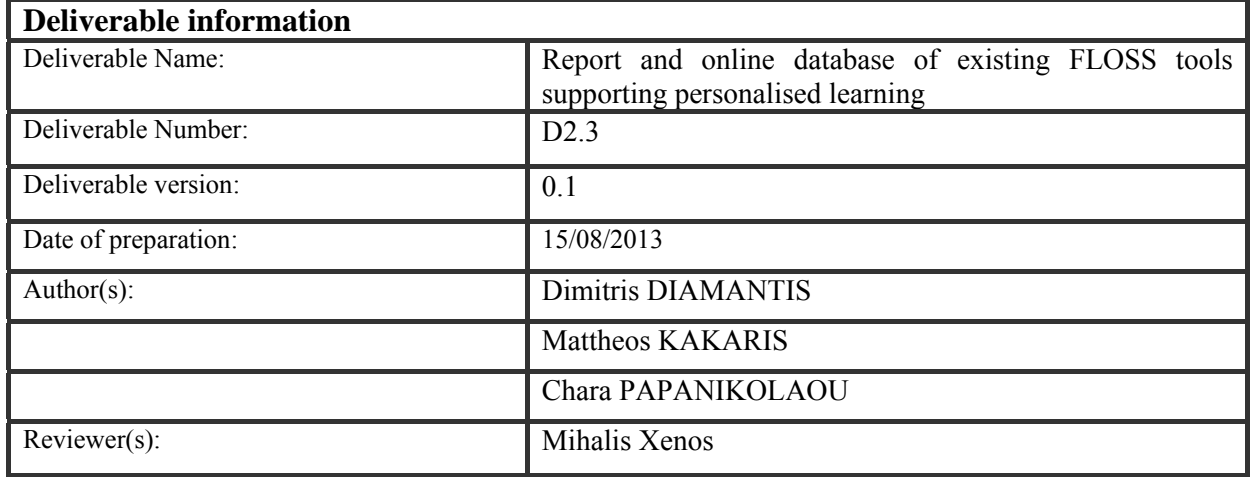

This project has been funded with support from the European Commission.

This document reflects the views only of the author, and the Commission cannot be held responsible for any use which may be made of the information contained therein.

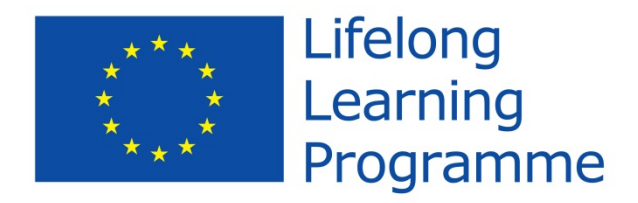

## **Table of Contents**

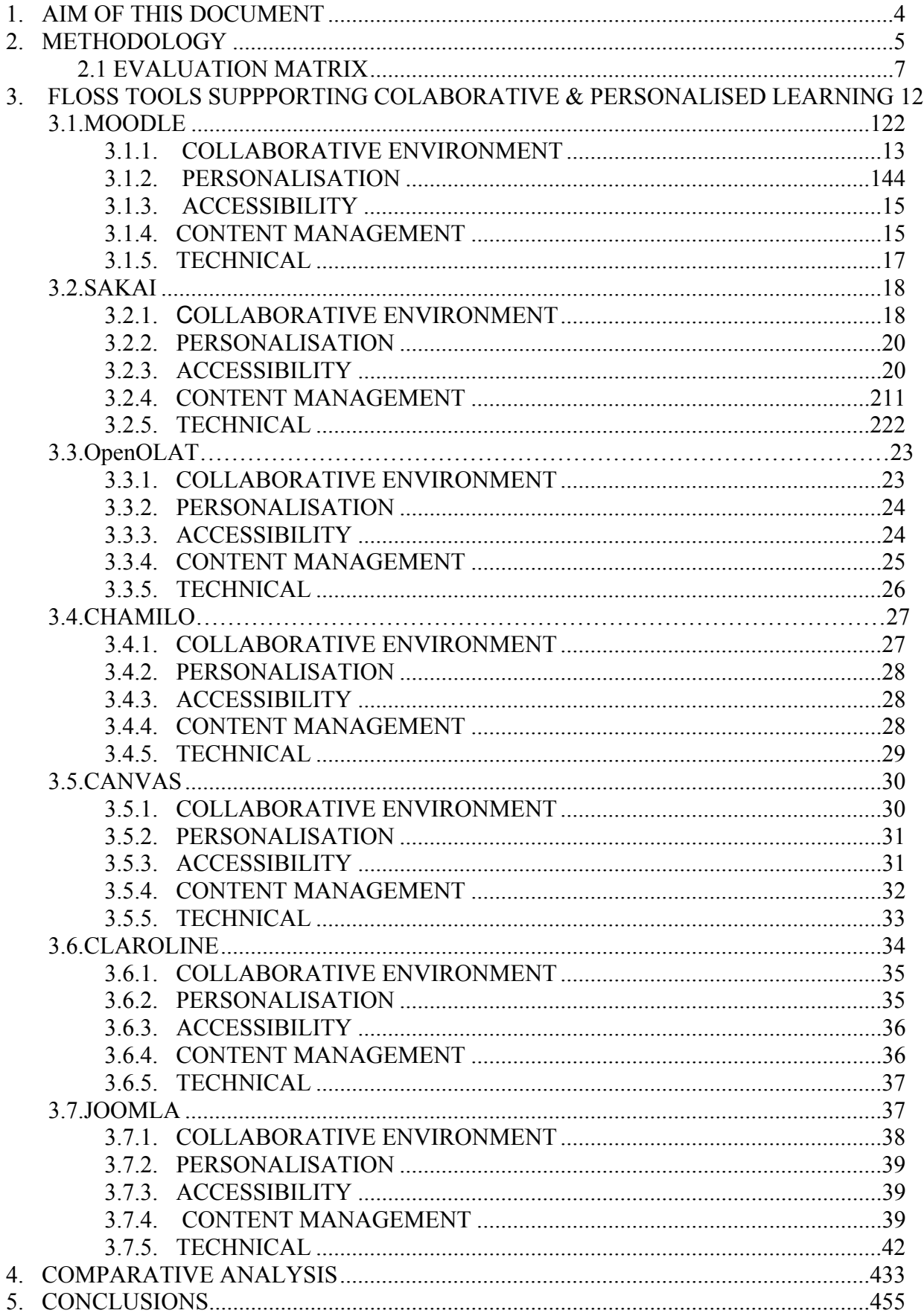

## 6. ONLINE DATABASE OF FLOSS TOOLS .................................................................... 455

### Tables Index

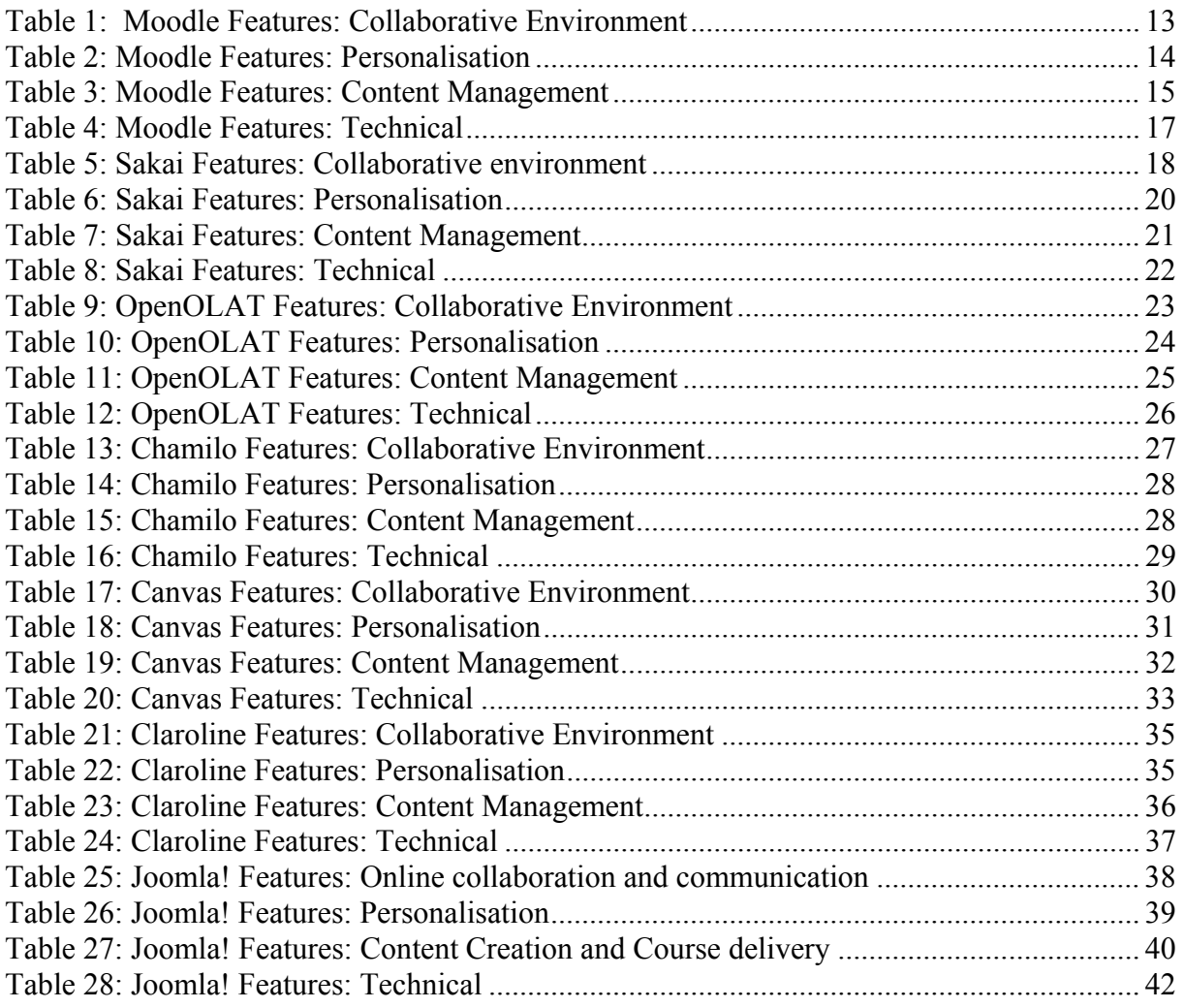

## **1. Aim of this document**

The current document belongs conceptually to the deliverables of WP2 which will provide the input for development of the sample training content and delivery tools in WP3 and WP4. More specifically, the current document is part of the activities to be carried out in the context of Task T2.1 – Analysis of current situation.

The foreseen activities & deliverables under task T2.1 are:

- D2.1 5 Country Reports on Obstacles to an ideal educational institution Digital Reports.
- D2.3 Report and on-line database of existing FLOSS tools supporting personalised learning.
- D2.4 Definition of the top ten reasons for educators and top ten reasons for learners for using the platform.

The activities of WP2 start with the identification of the **current state-of-play** through the elaboration of the five country reports (D2.1), one for each country of the partnership. The analysis work for the elaboration of the country reports will lead to the identification of the most prominent **FLOSS (Free/Libre Open Source Software) tools supporting personalised learning** (D2.3) and the identification of **motivational material for the promotion of e-Hoop to educators and learners through the design of a Training Unit targeting Educators and enhancing their ICT Competencies** (D2.4). Deliverables D2.3 and D2.4 may be revised several times until the end of the project in order to take into account any development with respect to the most prominent tools, as well as any new trends with respect to the top ten reasons for using e-Hoop from the viewpoints of educators and learners.

The objectives of the current document are to:

- $\checkmark$  Identify existing FLOSS tools supporting collaborative  $\&$  personalised learning.
- $\checkmark$  Assess the tools with critical viewpoint to determine their usability/effectiveness and accessibility from the perspective of the disadvantaged/socially excluded and physically disabled learners.
- $\checkmark$  Determine the enabling technologies realising the tools and attempt to identify the pros and cons of each technology.

A set of criteria for a FLOSS tool to be oriented towards disadvantaged/socially excluded learners will be defined and a comparison matrix will be created to be used as a common tool for the assessment of all FLOSS tools.

## **2. Methodology**

In order to proceed with the identification of the current CBT environment, and because of the large number of LMS platforms and eLearning tools currently in the market, we made a preliminary selection of web-based LMS and eLearning tools to be considered for further analysis. The preliminary selection was mainly based on the following criteria:

- Prominent platforms identified in the Learning Management System (LMS) Evaluation  $2011 - 2012$ <sup>1</sup>
- Platforms/tools that made it to the E-Learning  $24/7$  Blog<sup>2</sup> listing the top 10 LMS for 2013.
- Platforms/tools for which it was possible to obtain adequate information with regards to the comparison features listed in our comparison matrix (please refer to Section 2.1).
- Evaluation of e-Learning systems by edu tools and a paper by Morten Flate Paulsen, "Online Educations Systems: Discussion and Definition of Terms", written for the Web Education Systems Project (Web-edu), supported by the European Leonardo da Vinci program<sup>3</sup>.

Based on these criteria, as well as on the platform's ability to be customised and diversified in order to accommodate e-Hoop requirements, the e-Learning platforms listed in Table 2-1 were pre-selected to be considered for further analysis.

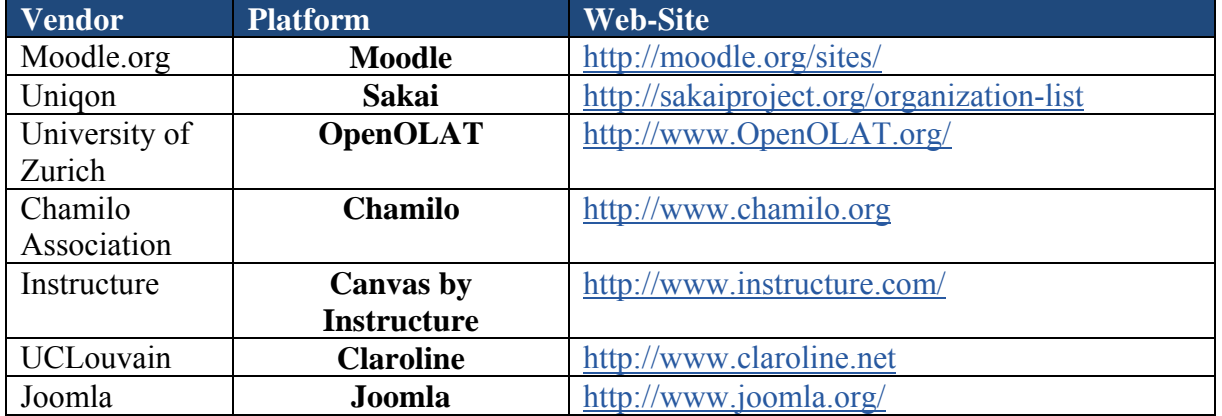

### **Table 2-1: Pre-selected e-Learning Platforms**

Platforms/tools excluded due to insufficient information: Very little or no information was made available at the time of writing by the vendors of the platforms that were examined regarding the educational standards that are followed by each platform. Information was not kept up-to-date in most cases and as such is only indicative.

These pre-selected platforms are web based Learning Management Systems (LMS) that all have the functionality to support the organisation of online learning services and provide collaboration and personalisation services to students, educators. Typical services of this kind are the provision of user groups and access control, the delivery of learning content, student community building functionality, some form of student management functionality, etc.

In addition to being web-based LMS systems, we also examined these platforms for additional functionality, in order to identify their orientation towards disadvantaged/socially excluded

<sup>1</sup> http://blogs.butler.edu/lms/files/2011/08/executive-summary.pdf <sup>2</sup> http://elearninfo247.com/2013/02/28/top-10-lmss/

<sup>&</sup>lt;sup>3</sup> The aim of the Web-edu project was to study web-based LMS to provide recommendations and reference material for European education and training organizations.

learners. The platforms that were identified as the most prominent in terms of collaboration/personalization features combined with high accessibility were evaluated in more detail in order to identify their strengths and weaknesses. The criteria used for evaluating the platforms in more detail, as well as the results, are presented in an evaluation matrix in Section  $O<sub>1</sub>$ 

The following e-learning functionalities have been considered during further analysis:

- **Collaborative Environment:** Platforms may include features aimed at facilitating collaborative learning. A collaborative environment is characterised by the provision of functionality to support activities such as:
	- o synchronous and asynchronous communication
		- threaded discussion groups
		- real time chat
		- **u** workflow
		- document versioning
- **Personalization:** We look into platform functionality which serves personalization or could potentially serve personalization in the context of the envisaged e-Hoop extension. To this end, we consider important the provision of functionality simulating a virtual advisor and/or a virtual coach providing assistance for the optimal selection of courses by learners, but also detailed reporting to educators and learners with regards to progress accompanied by suggestions for improving weak performance in certain areas of a course.
- **Accessibility:** Platform should be particularly open to the disadvantaged groups. This requires that the platform is highly compliant to many accessibility features. To this end, we have not dived into the individual accessibility features as this would increase a lot the scope of work without justifiable benefit. Instead we checked the platform's compatibility to WAI WCAG 1.0 Levels<sup>4</sup> A, AA and  $AAA^5$  and we assume that compliance to at least level AA is necessary for the platform to be considered open to the disadvantaged groups in the context of the e-Hoop project.
- **Content Management**: Platforms usually have a central repository (database) for educators and course creators to create, store, reuse, manage and deliver learning content. For the purposes of the current document, we refer to content management as a functionality provided by the system to support:
	- o Content Creation: Platforms may have built-in functionality to allow the creation of courses using text files, slides, graphics, pictures, animations, etc. The content creation functionality is examined with respect to the support it provides for:
		- **Authoring**: functionality used by course designers, allowing them to use generic tools for creating their courses, such as Flash, DreamWeaver, FrontPage, Word, PowerPoint, etc., and utilize a template, etc. to create educational content.
		- **Assessment**: functionality used by educators to produce quizzes, multiple choice questions, etc.

<sup>4</sup> http://www.w3.org/WAI/intro/wcag.php

<sup>5</sup> http://www.w3.org/TR/UNDERSTANDING-WCAG20/conformance.html#uc-levels-head

 **Technical**: We are looking into various technical aspects of the platform, such as the support for operating systems, application server and database, as well as the programming language the platform was written in and/or can be extended with. Interoperability is also very important for our purposes. Platform may be interoperable in terms of content or in terms of functionality and service usability by other platforms. The content may be semantically tagged in XML (e.g. using the Learning Material Mark-up Language XML standard for structuring the learning material), facilitating the discovery and usage of learning material. Then content is separated from the presentation and other platforms are able to use it without any special effort required. This enables the publication, from the same source material, to a number of formats and platforms and hence devices. In the case of functionality interoperability, we consider service provision via web services.

#### **Evaluation Matrix**

Using as reference the Content Management Systems presented by edu tools<sup>6</sup>, the criteria used by WBTIC for measuring quality in web-based training<sup>7</sup>, an overview of offered features was created in Table 2-2 while also an evaluation matrix was constructed (see Figure 1).

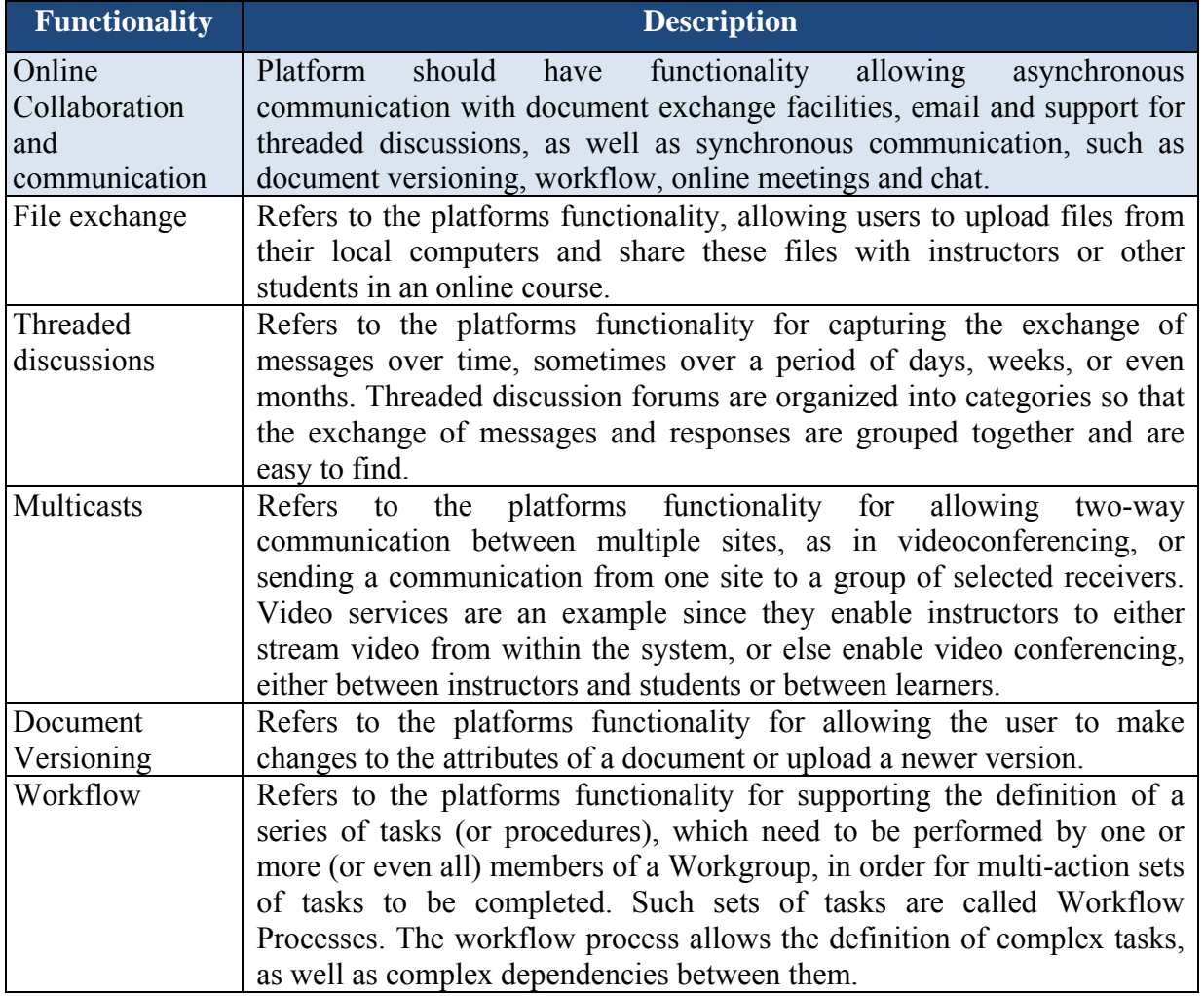

#### **Table 2-2: Evaluation Features**

 $\frac{6 \text{ http://www.edutools.info/course/}}{\text{http://www.wbitc.com/primer quality.aspx}}$ 

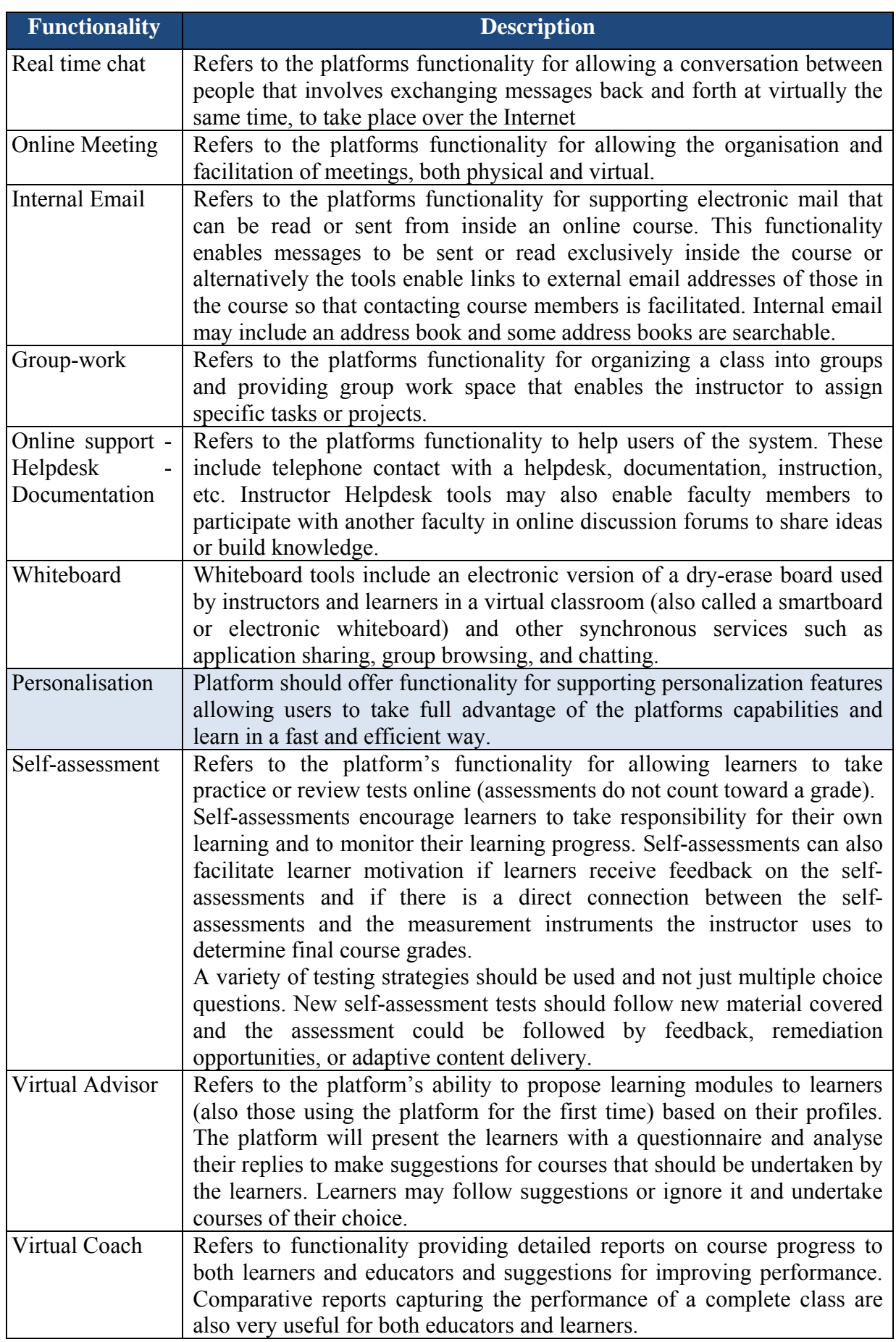

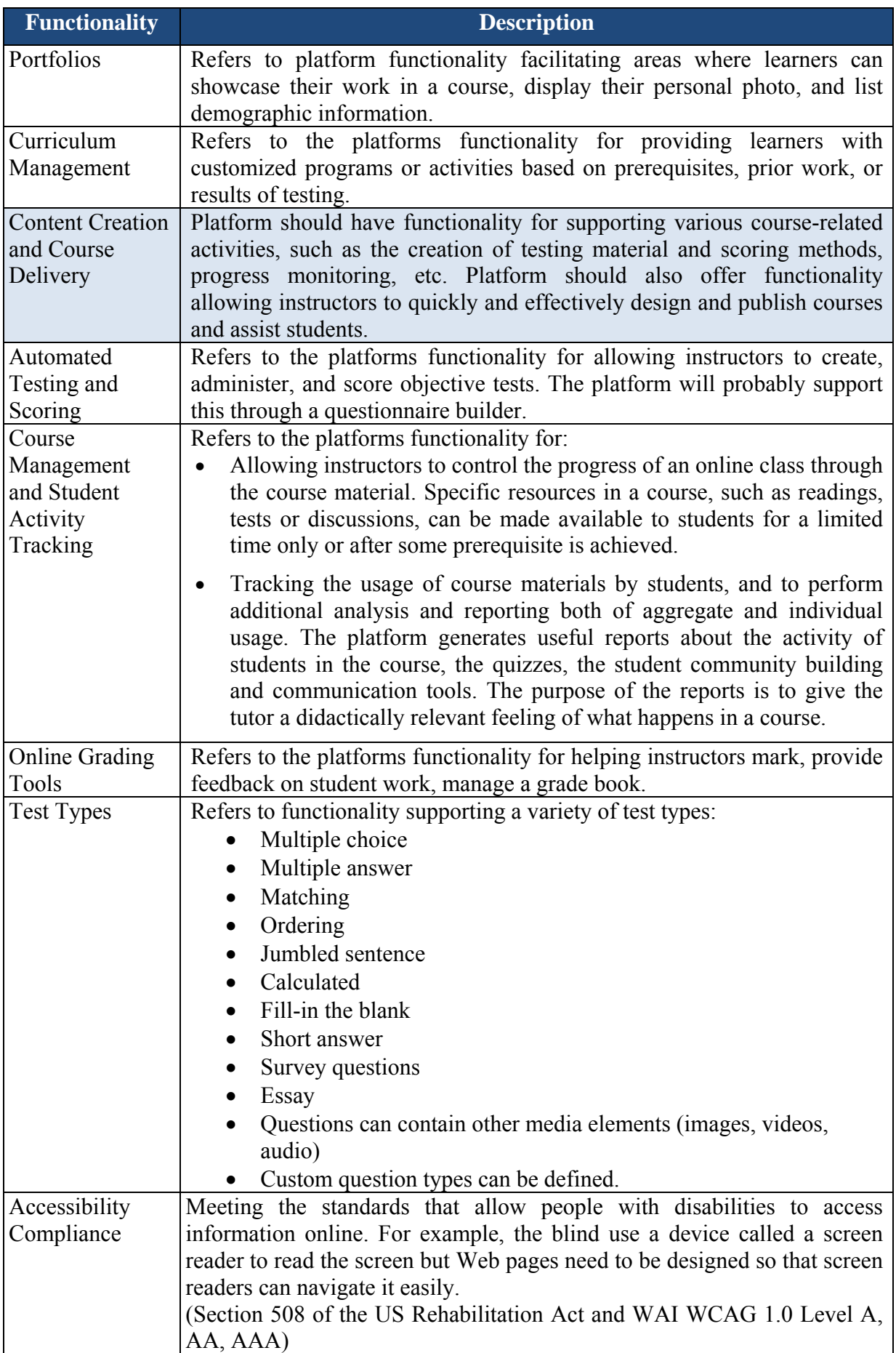

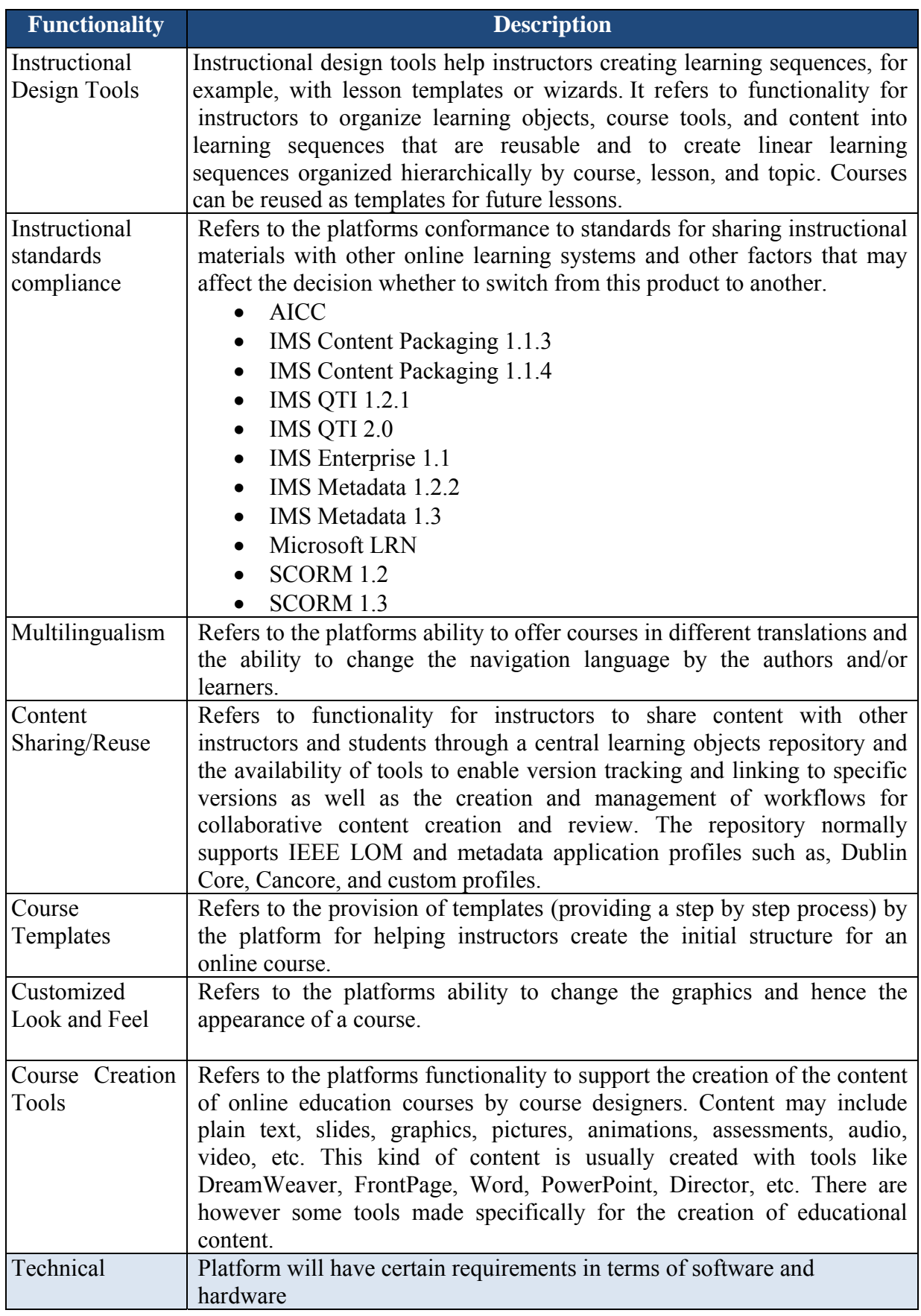

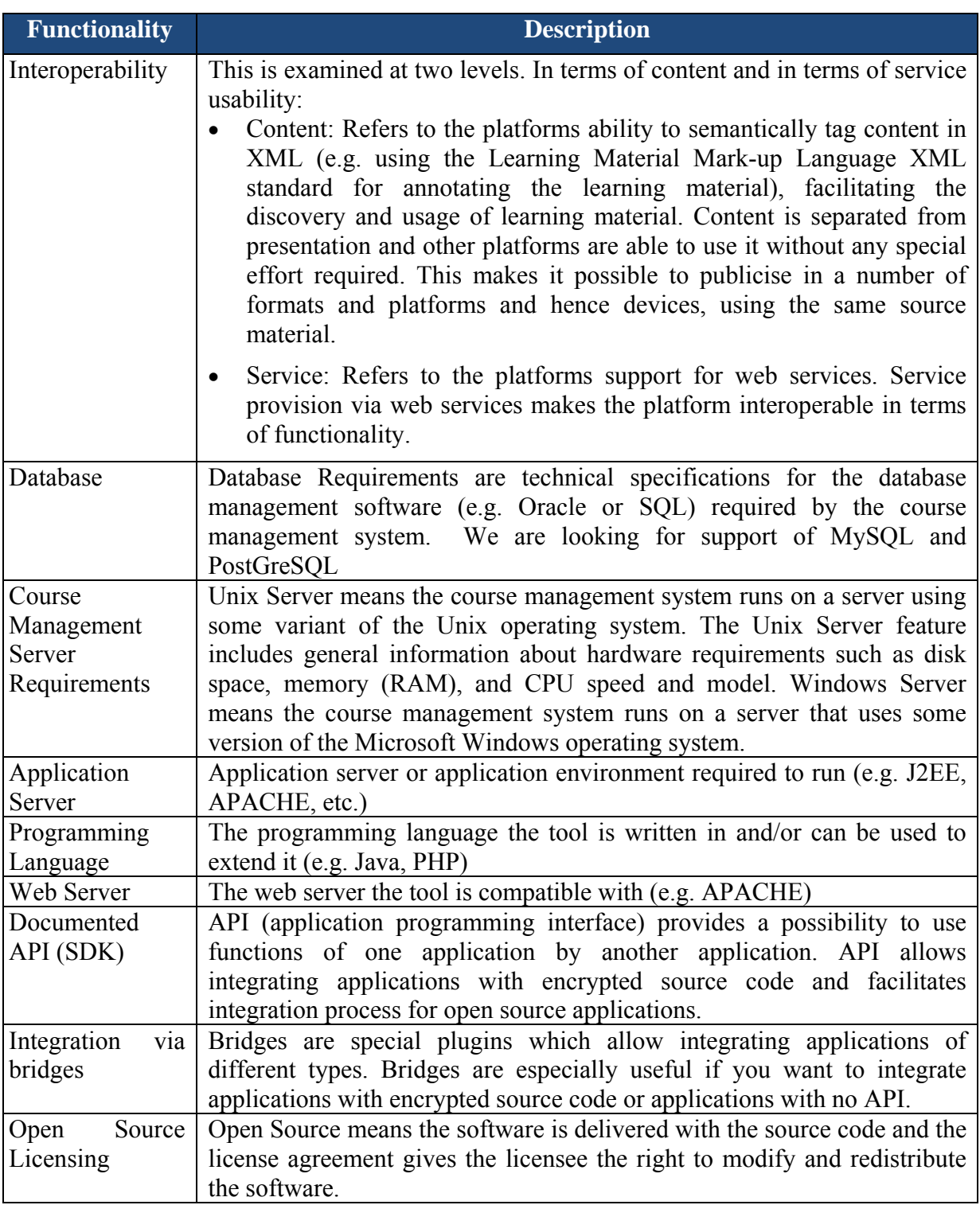

This evaluation matrix above was used for comparing the pre-selected platforms and identifying their strengths and weaknesses in relation to the features that the e-Hoop platform should have. The completed matrix for the pre-selected platforms of Table 2-1 is provided in Figure 2 of Section 4.

### **3. FLOSS tools supporting collaborative & personalised learning**

Free and open-source software (F/OSS, FOSS) or free/libre/open-source software (FLOSS) describes the software that is both free (freeware) and open source. This kind of software enables users to use, to adapt and to expand it by improving its source code. FLOSS is increasingly gaining popularity among educators, educational and training institutions and simple users. Some categories of FOSS tools that serve educational and training purposes are the following:

- **LMS**: Learning Management System
- **CMS**: Content Management System
- **CLE**: Collaborative Learning Environment
- **VLE**: Virtual Learning Environment

Virtual Learning Environments act as fully online classes: An instructor can create a web site that serves as an online learning environment, complete with tools for communicating, structuring and sequencing learning content, creating assessments and evaluations, and/or collaborating with student participants.

- Blended learning environments: An instructor can create a web site that supplements face-to-face instruction with online tools for teaching, learning, communication, collaboration, assessment, and the use of ePortfolios
- Project collaboration sites: Faculty, staff and/or students can create web sites in which to work together on academic, professional, and co-curricular projects.
- ePortfolio sites: Faculty, staff, or students can create sites for building, assessing, evaluating, and presenting examples of their work in a reflective, fully online portfolio.
- Shared project resource sites: A project director can create a web site in which to make announcements and share documents, other files, or links to other references on the web.
- Fully online classes: An instructor can create a web site that serves as an online learning environment, complete with tools for communicating, structuring and sequencing learning content, creating assessments and evaluations, and/or collaborating with student participants.
- Blended learning environments: An instructor can create a web site that supplements face-to-face instruction with online tools for teaching, learning, communication, collaboration, assessment, and the use of ePortfolios
- Project collaboration sites: Faculty, staff and/or students can create web sites in which to work together on academic, professional, and co-curricular projects.
- ePortfolio sites: Faculty, staff, or students can create sites for building, assessing, evaluating, and presenting examples of their work in a reflective, fully online portfolio.
- Shared project resource sites: A project director can create a web site in which to make announcements and share documents, other files, or links to other references on the web.

### **3.1 Moodle8**

1

Moodle an acronym for (Modular Object-Oriented Dynamic Learning) is an Open Source Course Management System (CMS), also known as a Learning Management System (LMS) or a Virtual Learning Environment (VLE). It has become very popular among educators around the

<sup>8</sup> http://docs.moodle.org/20/en/Features

world as a tool for creating online dynamic web sites for students. In order to operate it has to be installed on a web server, or be hosted on web.

#### **3.1.1 Collaborative environment**

#### **Table 1: Moodle Features: Collaborative Environment**

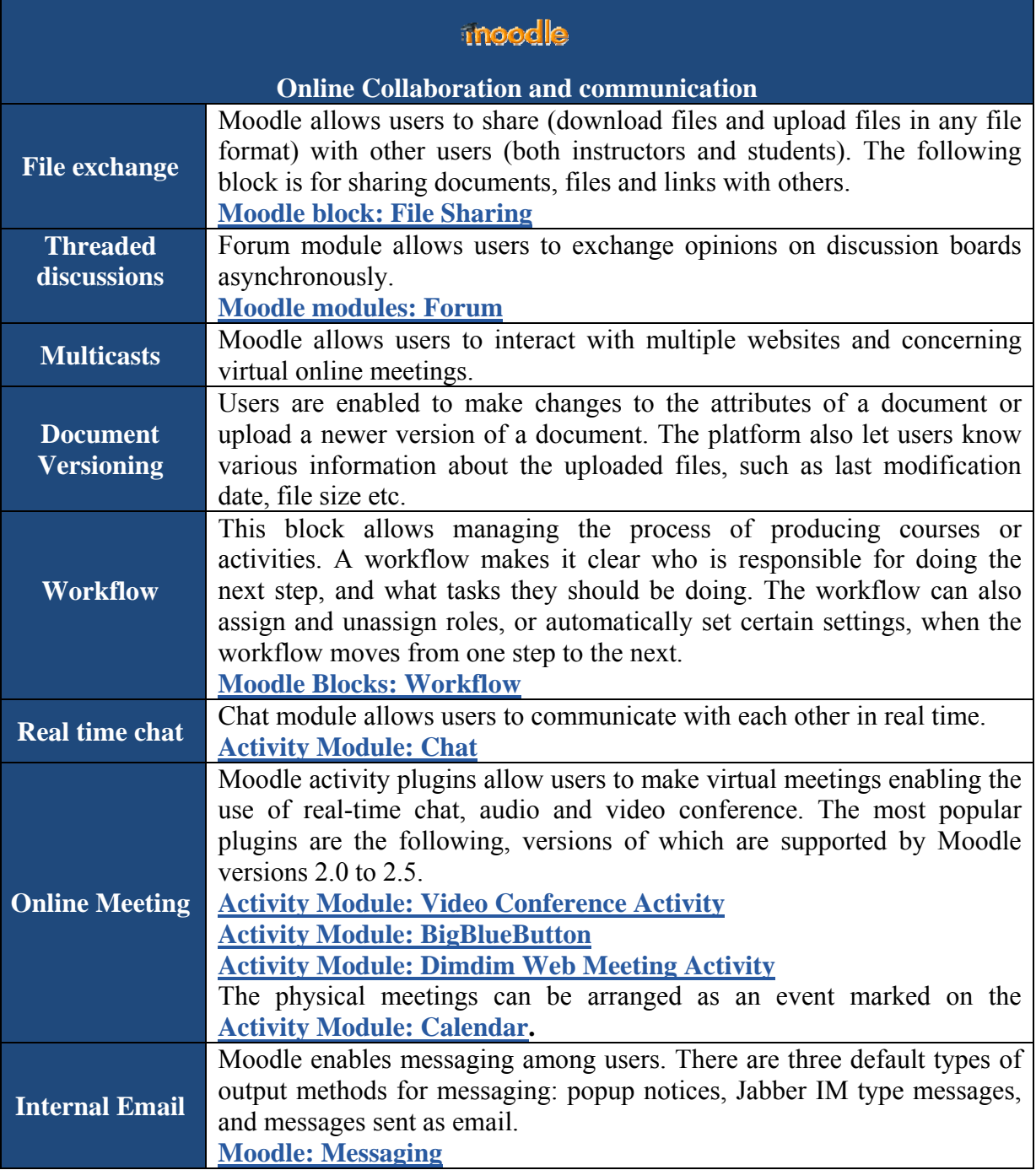

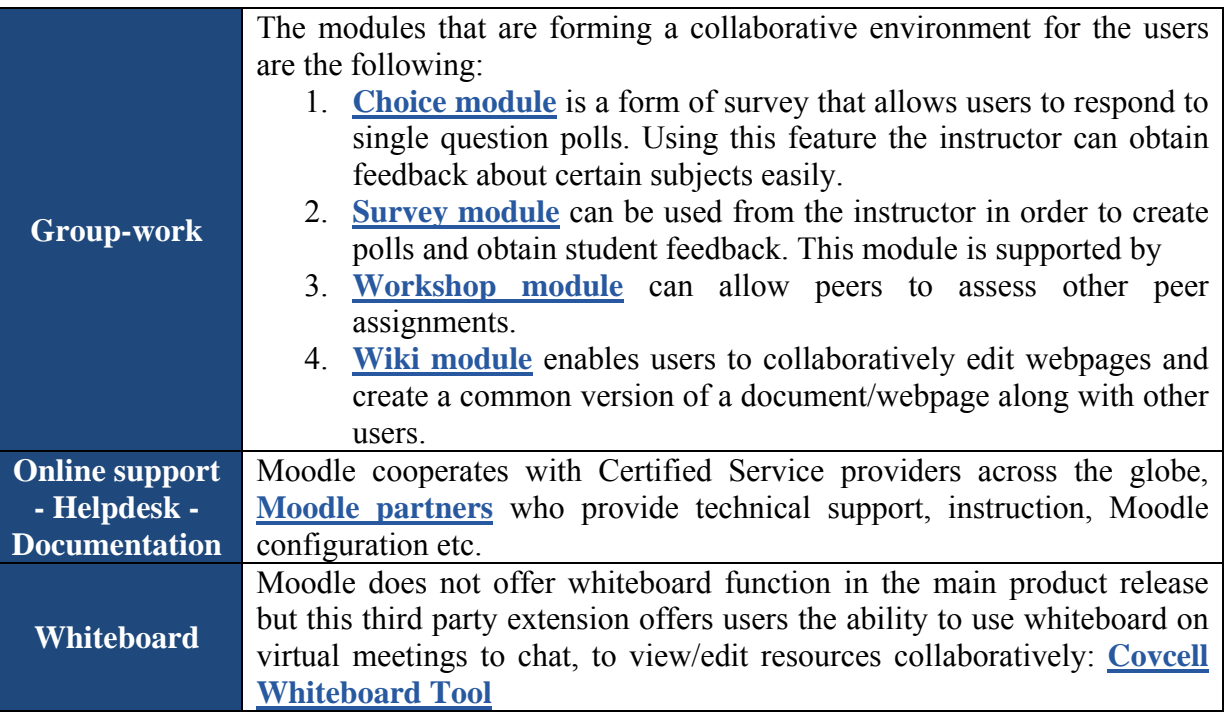

### **3.1.2. Personalisation**

## **Table 2: Moodle Features: Personalisation**

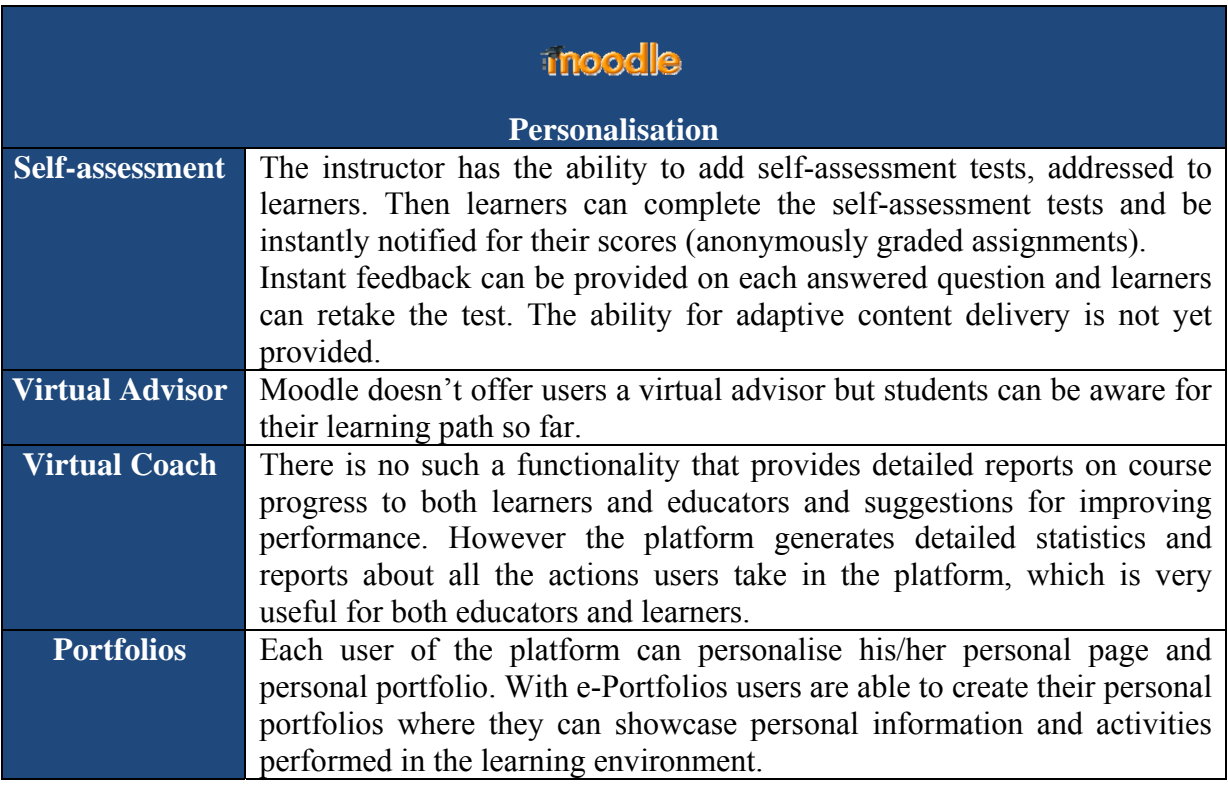

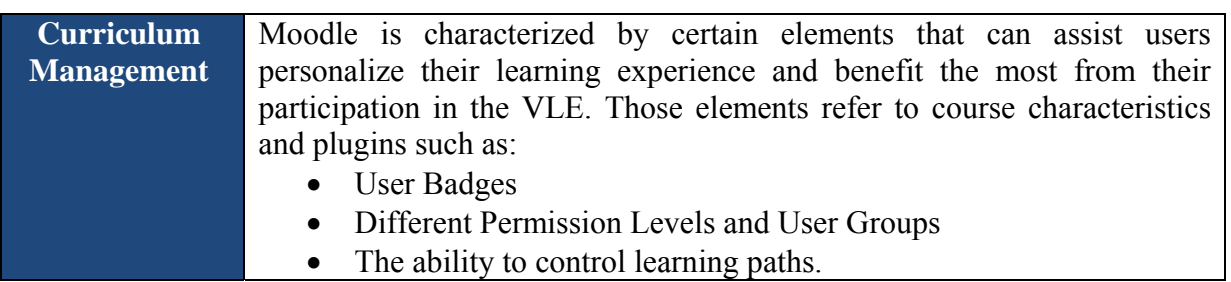

### **3.1.3. Accessibility**

**Moodle platform** complies with Section 508 of the US Rehabilitation Act and WAI WCAG 1.0 Level A guidelines, meeting the standards that allow people with disabilities to access information online (however not allowing full inclusion).

### **3.1.4. Content Management**

### **Table 3: Moodle Features: Content Management**

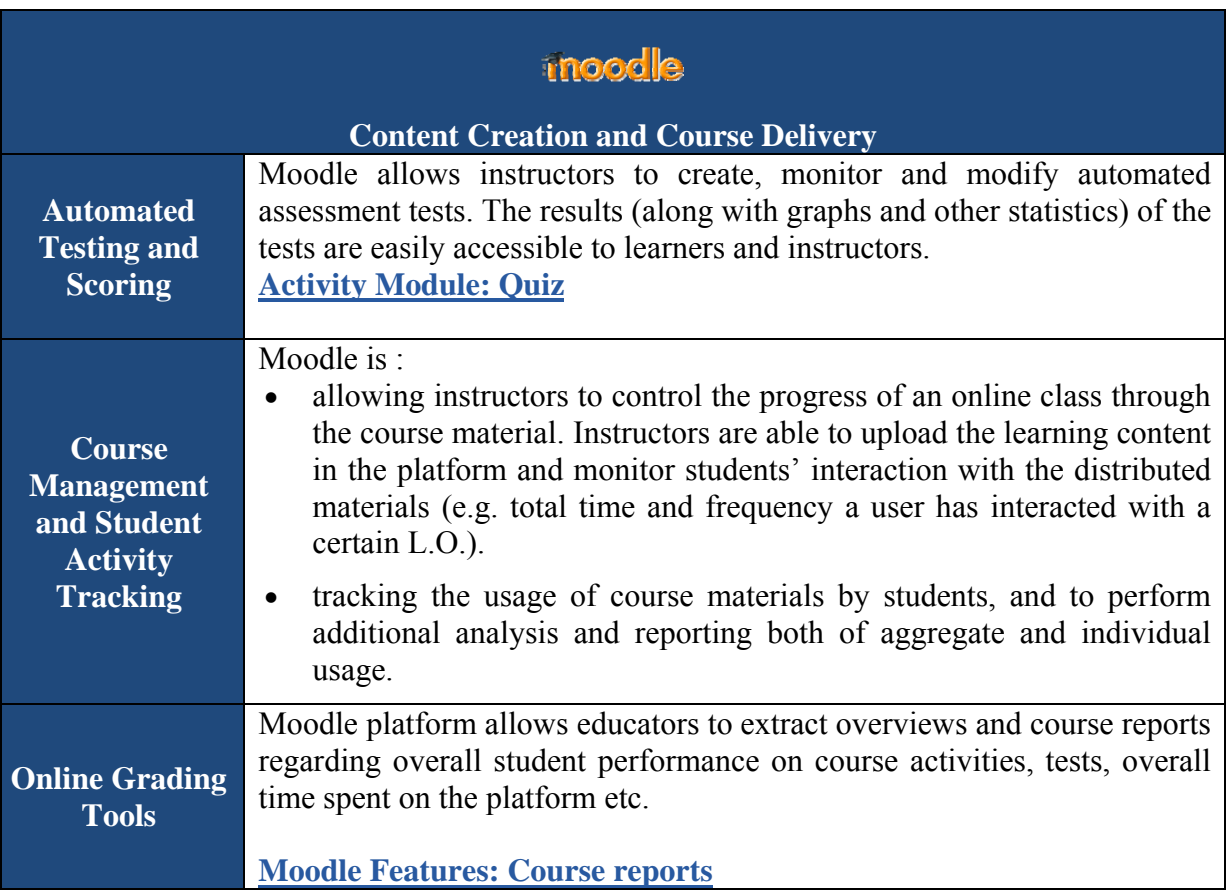

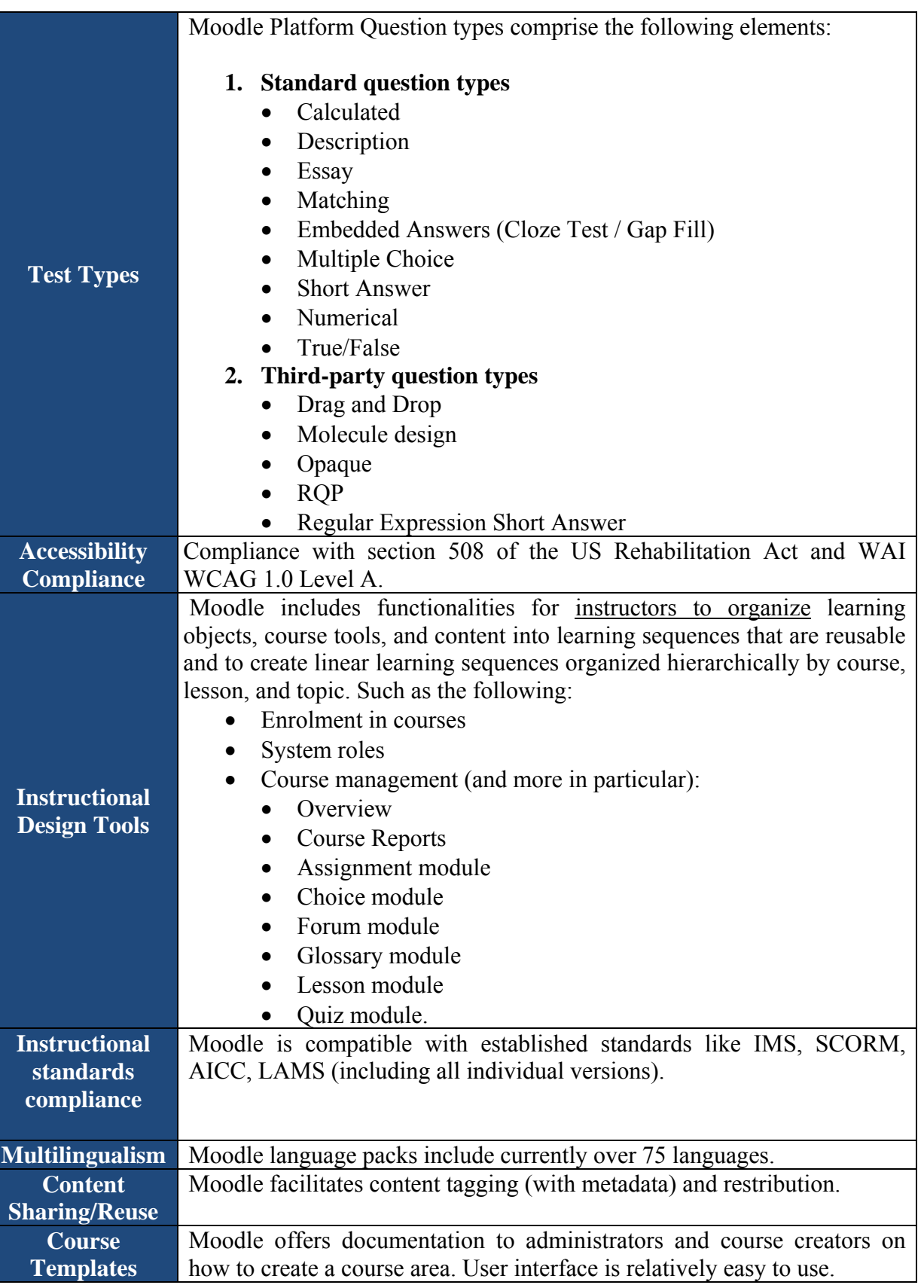

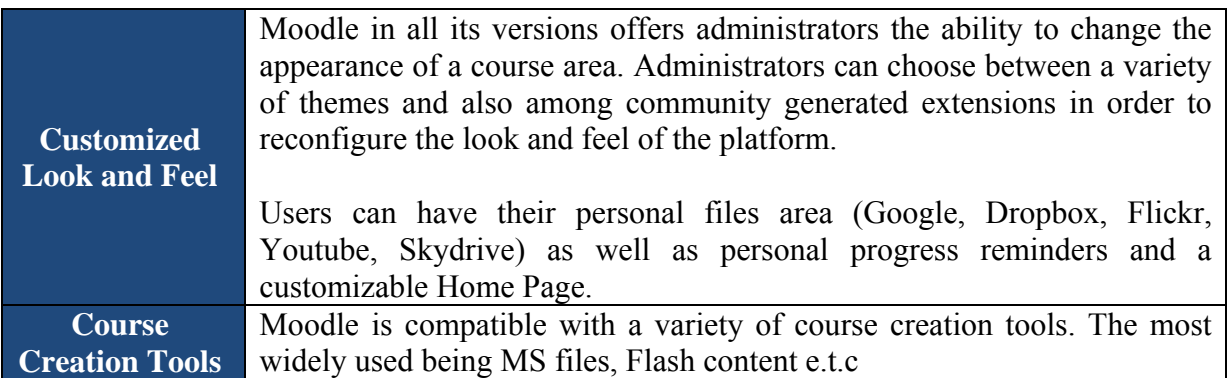

### **3.1.5. Technical**

### **Table 4: Moodle Features: Technical**

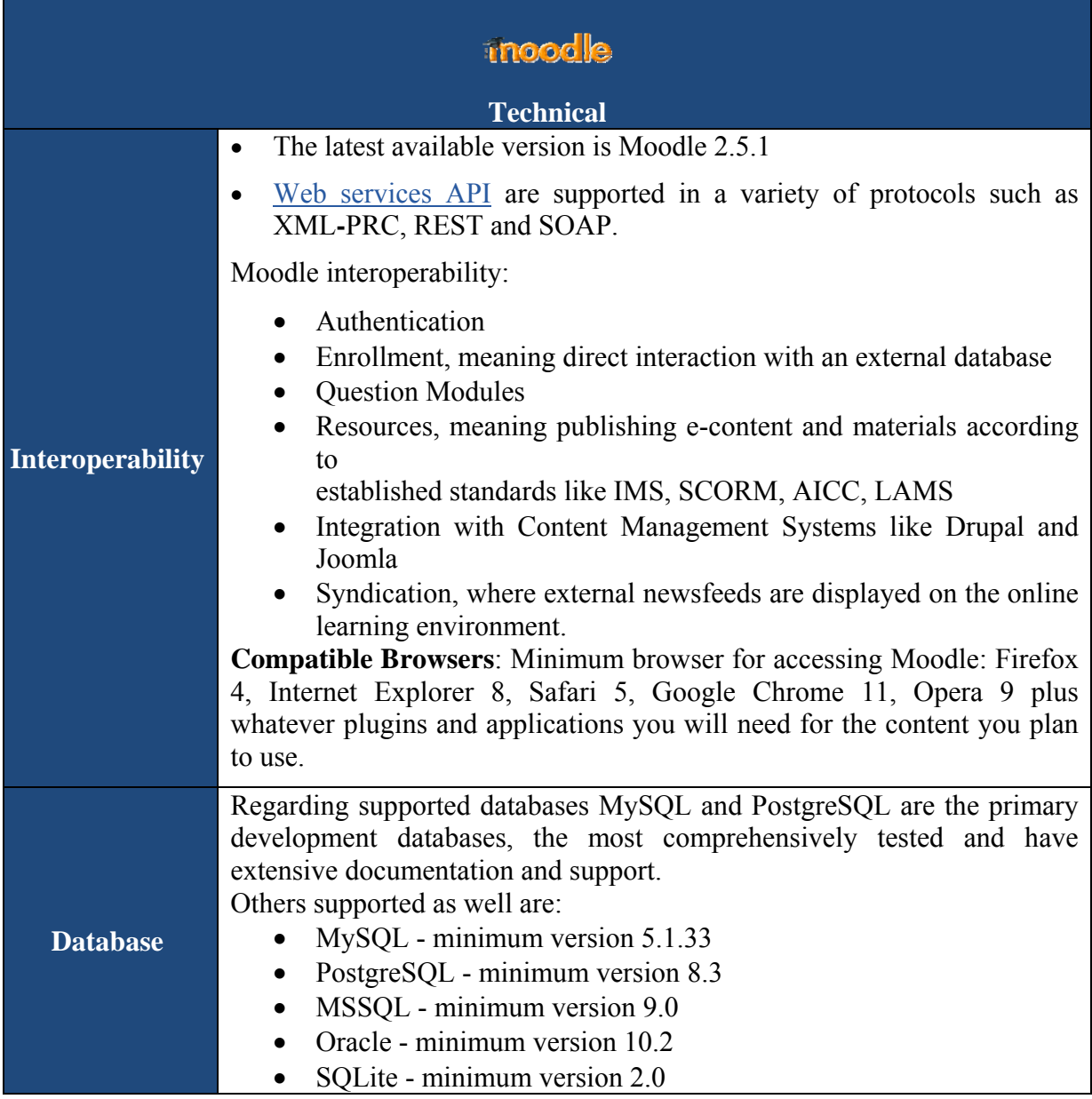

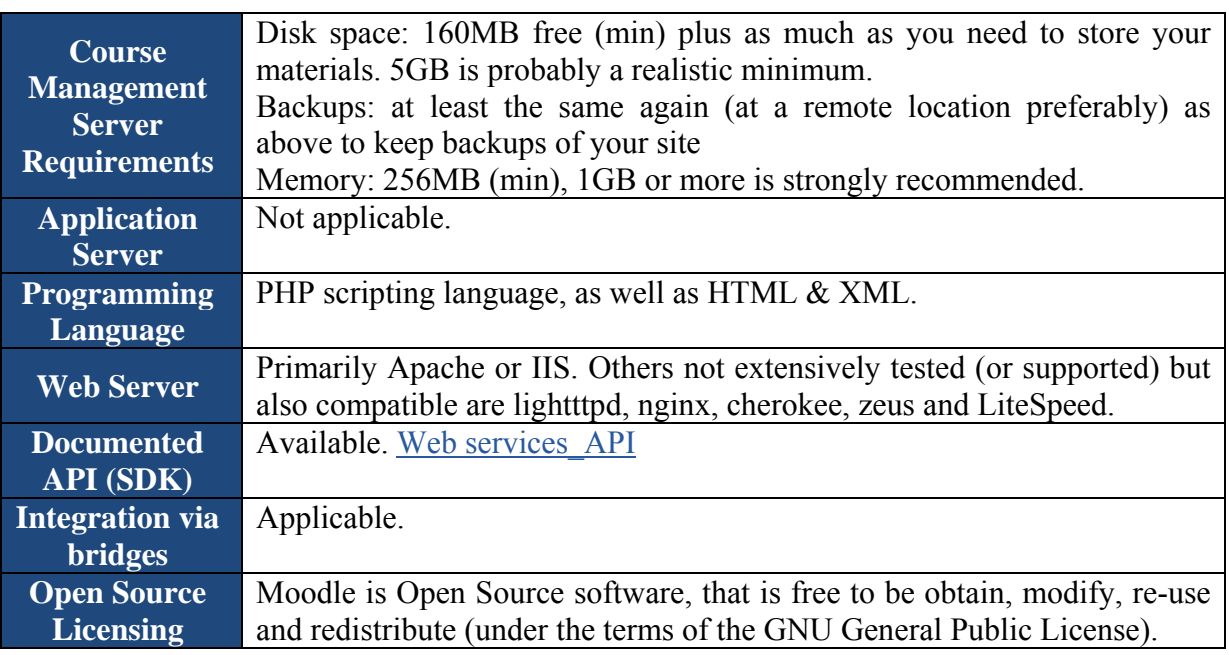

### **3.2 Sakai**<sup>910</sup>

The Sakai Collaboration and Learning Environment (CLE) is a Java-based, service-oriented web application that provides a variety of capabilities supporting teaching and learning, portfolios, research, and ad-hoc project collaboration.

### **3.2.1 Collaborative environment**

### **Table 5: Sakai Features: Collaborative environment**

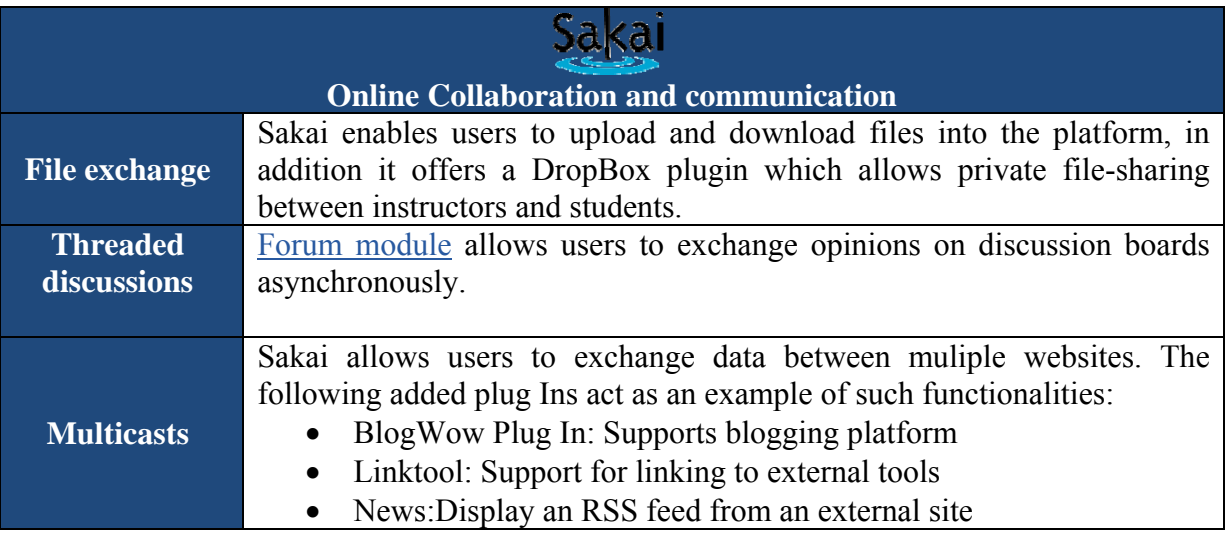

<sup>9</sup> Sakai 2.8 Release Notes:

https://confluence.sakaiproject.org/display/DOC/Sakai+CLE+2.8+release+notes 1010 Sakai Complete Feature List: https://dl.seminolestate.edu/portal/site/!gateway/page/!gateway-300

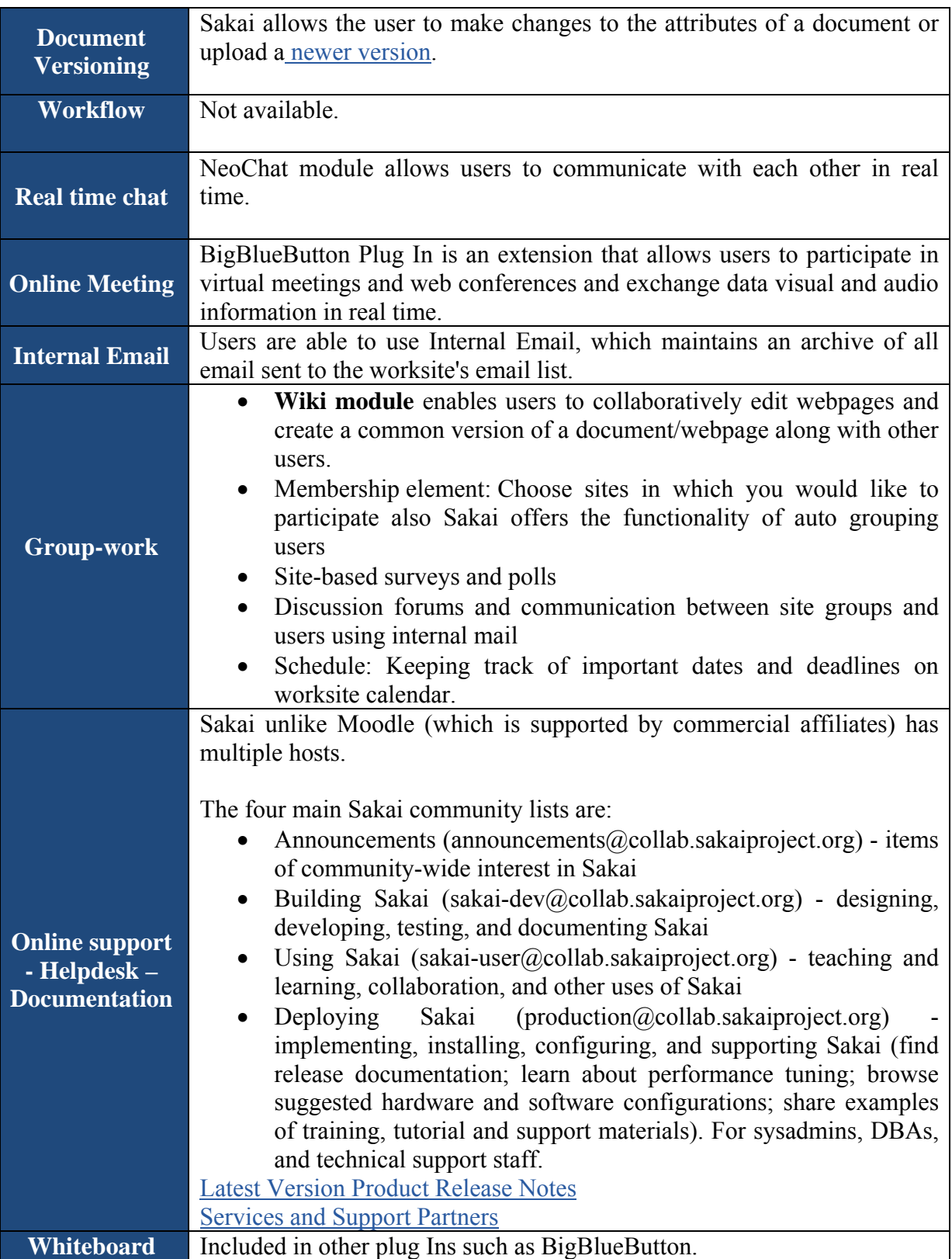

### **3.2.2 Personalisation**

#### **Table 6: Sakai Features: Personalisation**

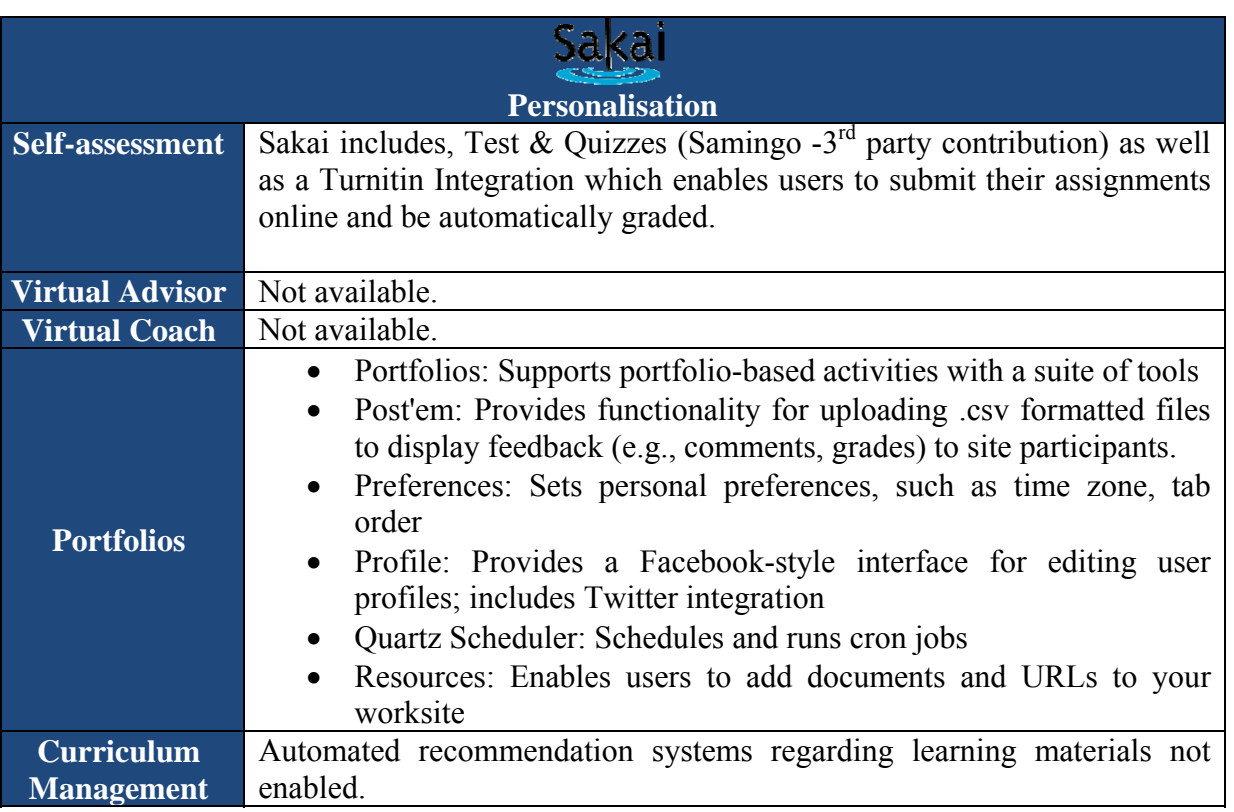

### **3.2.3 Accessibility**

**Sakai platform** complies<sup>11</sup> with Section 508 of the US Rehabilitation Act and WAI WCAG 1.0 Level A guidelines, meeting the standards that allow people with disabilities to access information online (but not in a big extend).

<sup>11</sup> Sakai WCAG Compliance: https://confluence.sakaiproject.org/display/2ACC/Sakai's+WCAG+1.0+Compliance

### **3.2.4 Content Management**

### **Table 7: Sakai Features: Content Management**

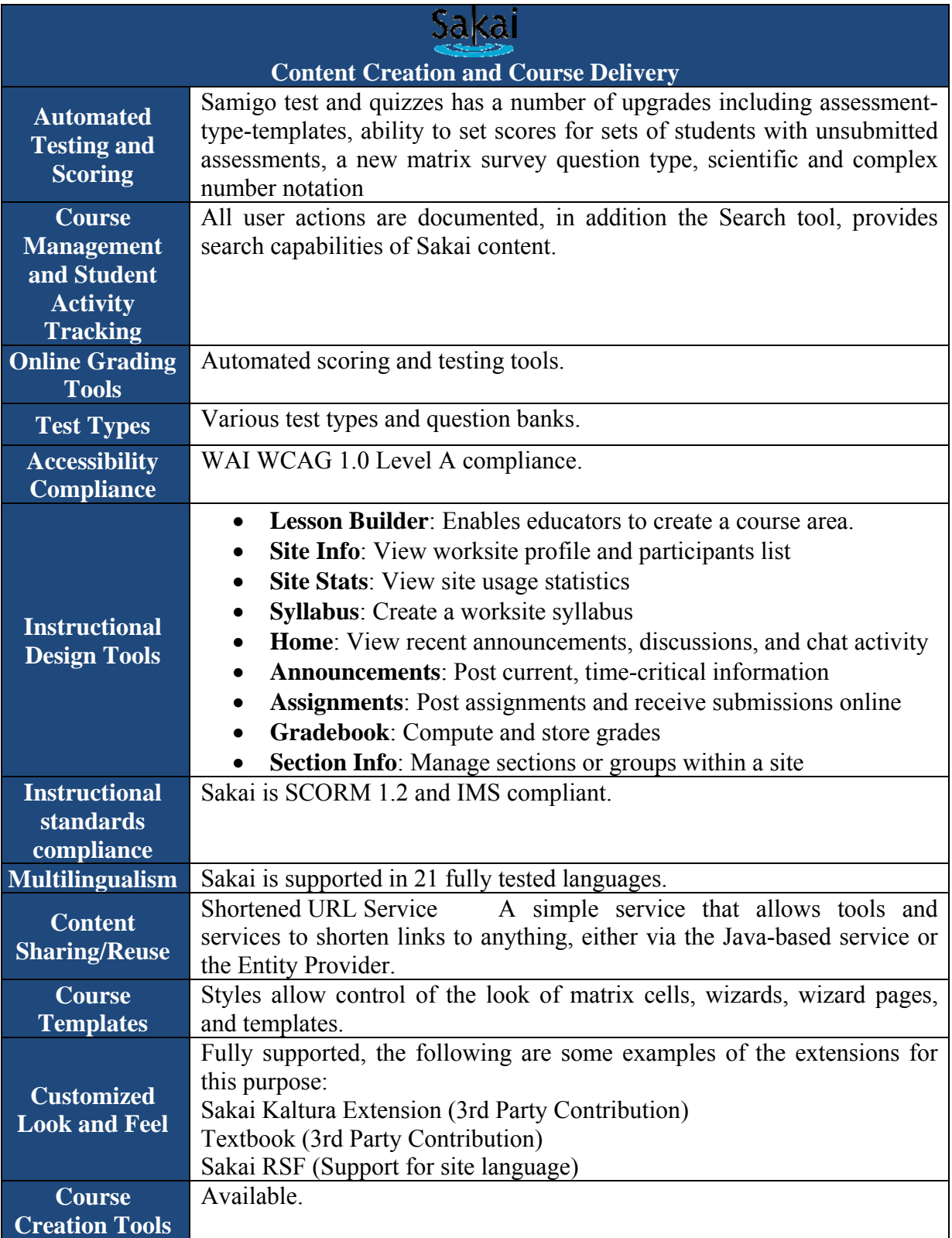

## **3.2.5 Technical**

### **Table 8: Sakai Features: Technical**

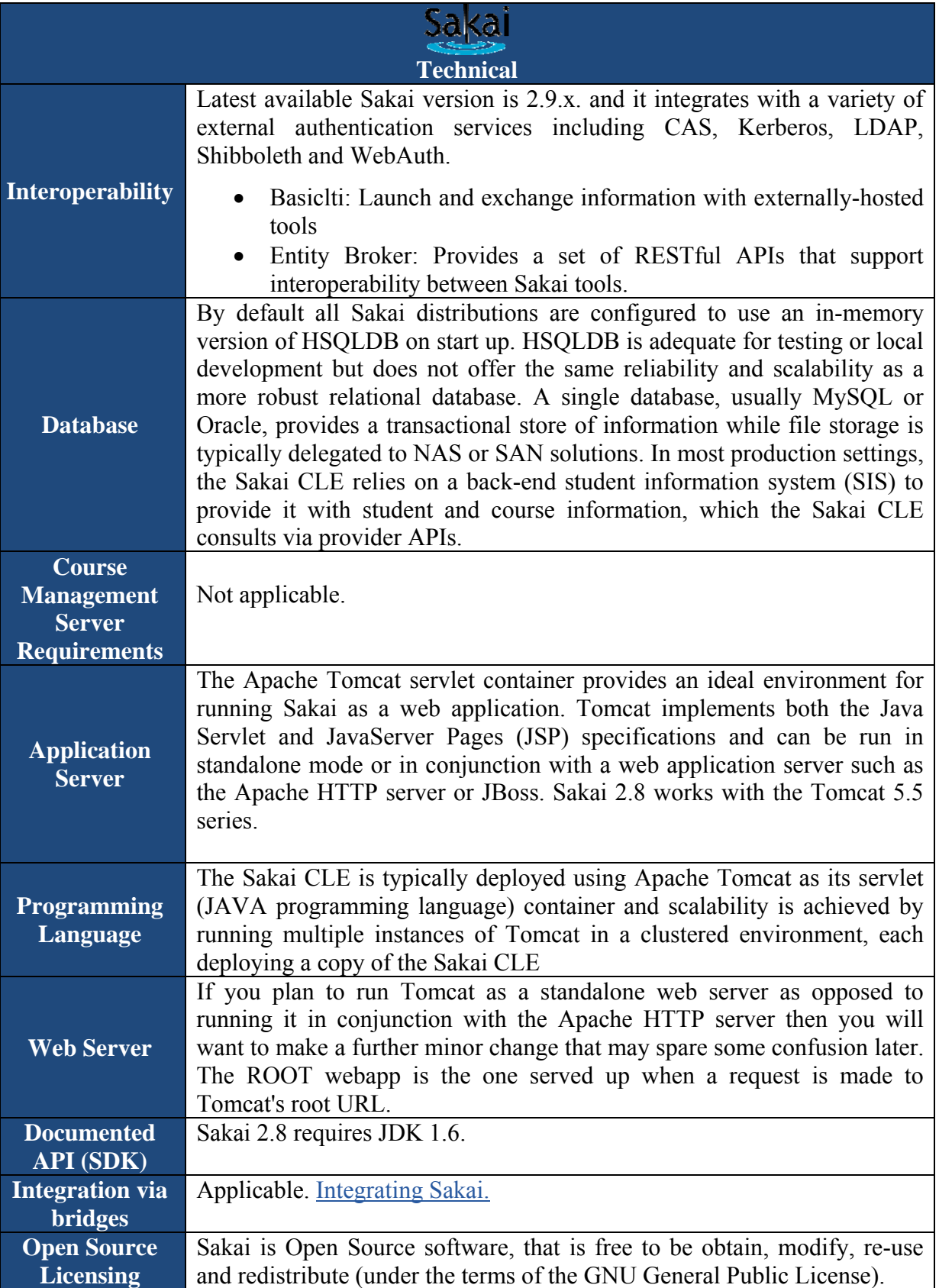

### **3.3. OpenOLAT**

OpenOLAT derives from OLAT which means "Online Learning and Training", and is an opensource learning platform. In 1999 OpenOLAT was launched by the Computer Science Department at the University of Zurich (UZH). In September 2000 the OpenOLAT team at that time won the MEDIDA Prix. This as well as OpenOLAT's success opened new possibilities: In 2001 the Computer Science Services at the UZH took charge of OpenOLAT, offering professional operation and support as well as further software development. OpenOLAT has been used as a strategic learning platform at the UZH since 2004. At present OpenOLAT is employed at all faculties of the UZH as well as the ETH Zurich; there are more than 50'000 registered users.

### **3.3.1 Collaborative environment**

### **Table 9: OpenOLAT Features: Collaborative Environment**

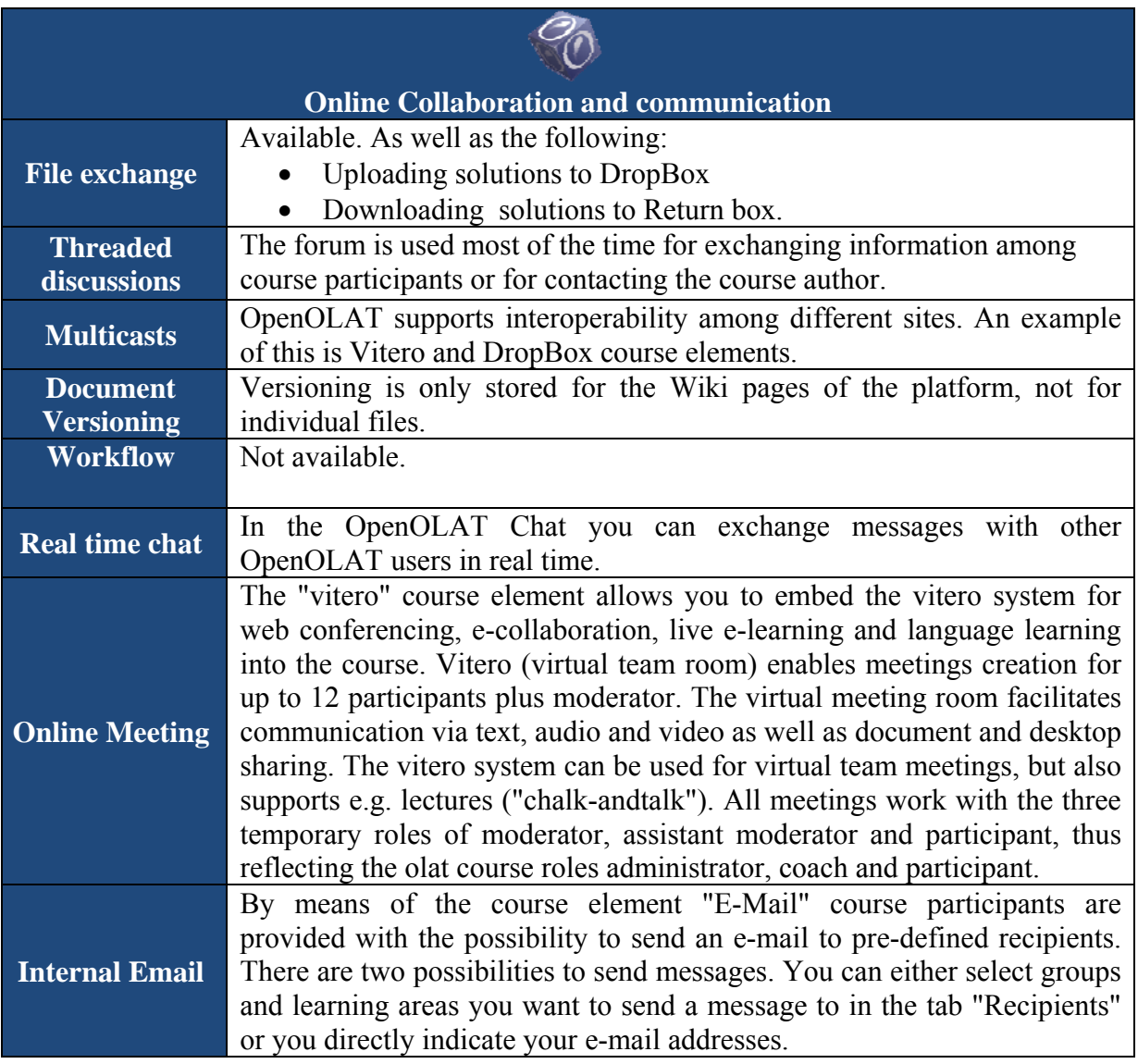

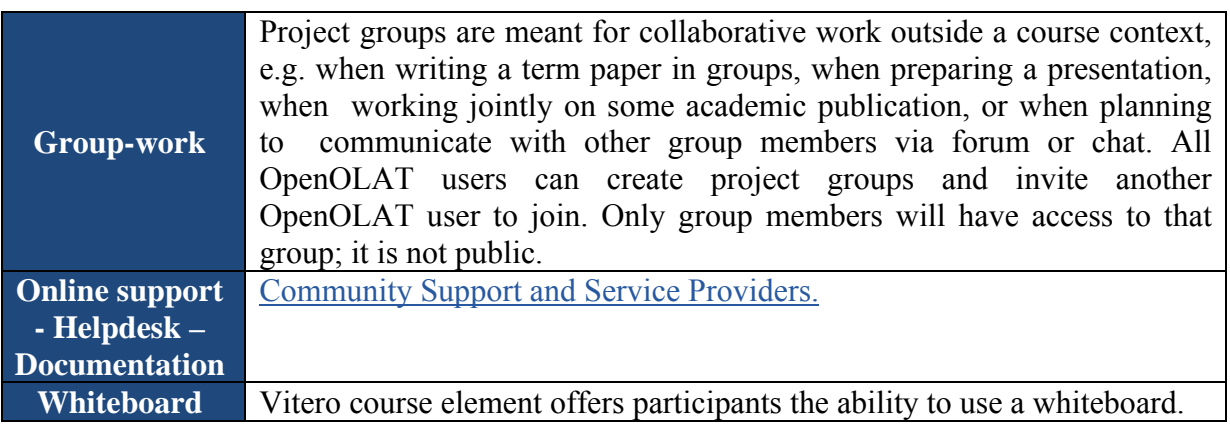

### **3.3.2 Personalisation**

### **Table 10: OpenOLAT Features: Personalisation**

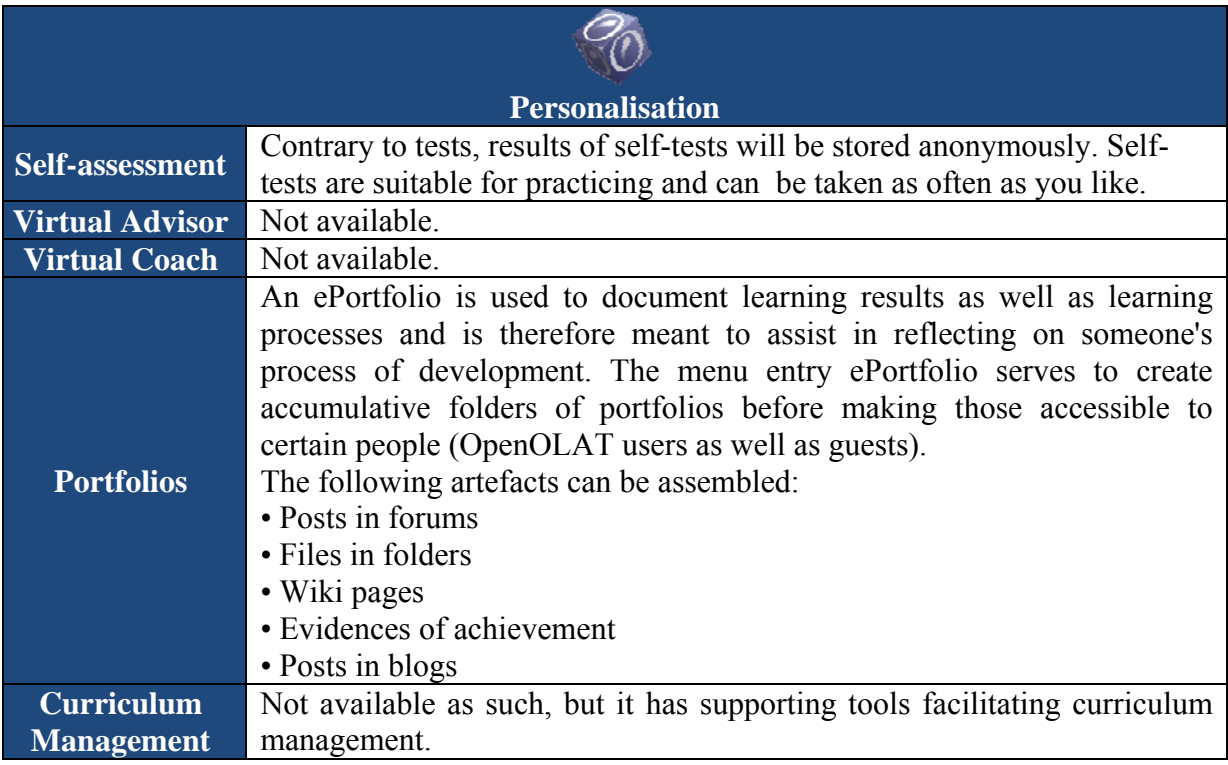

### **3.3.3 Accessibility**

**OpenOLATplatform** complies with Section 508 of the US Rehabilitation Act and WAI WCAG 1.0 Level AA guidelines, meeting the standards that allow people with disabilities to access information online (for example people having difficulties with their vision).

### **3.3.4 Content Management**

## **Table 11: OpenOLAT Features: Content Management**

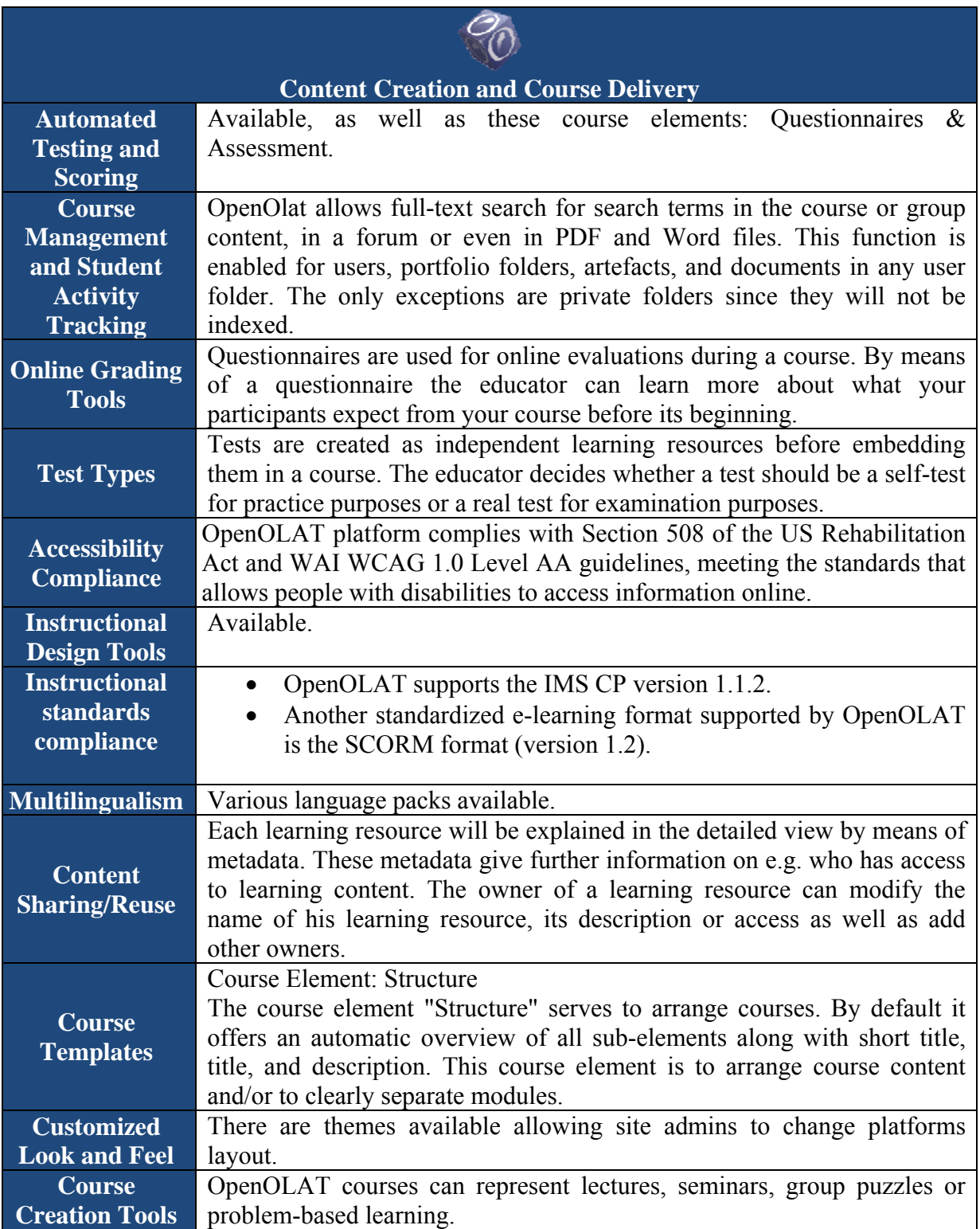

## **3.3.5 Technical**

## **Table 12: OpenOLAT Features: Technical**

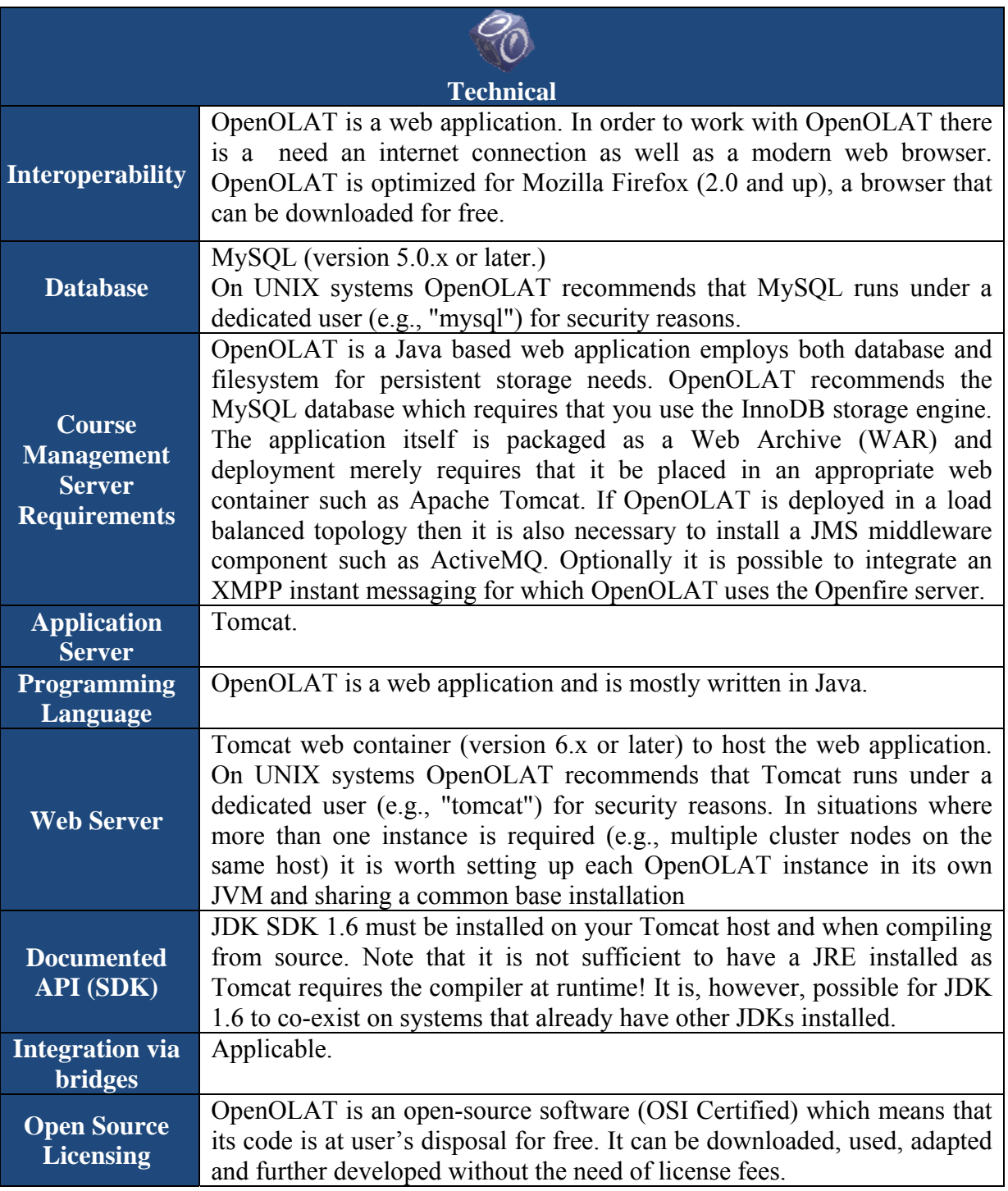

### **3.4 Chamilo**

Chamilo is a new project that opts for open source in a radical way. It aims at bringing out an improved e-learning and collaboration platform in the open source world. It comes in two editions: Chamilo LMS, improved version of a software created in 2001, and Chamilo LCMS Connect, still in development, a new taste of e-learning and much more, bringing fresh and creative tools to e-learning experience.

### **3.4.1 Collaborative environment**

### **Table 13: Chamilo Features: Collaborative Environment**

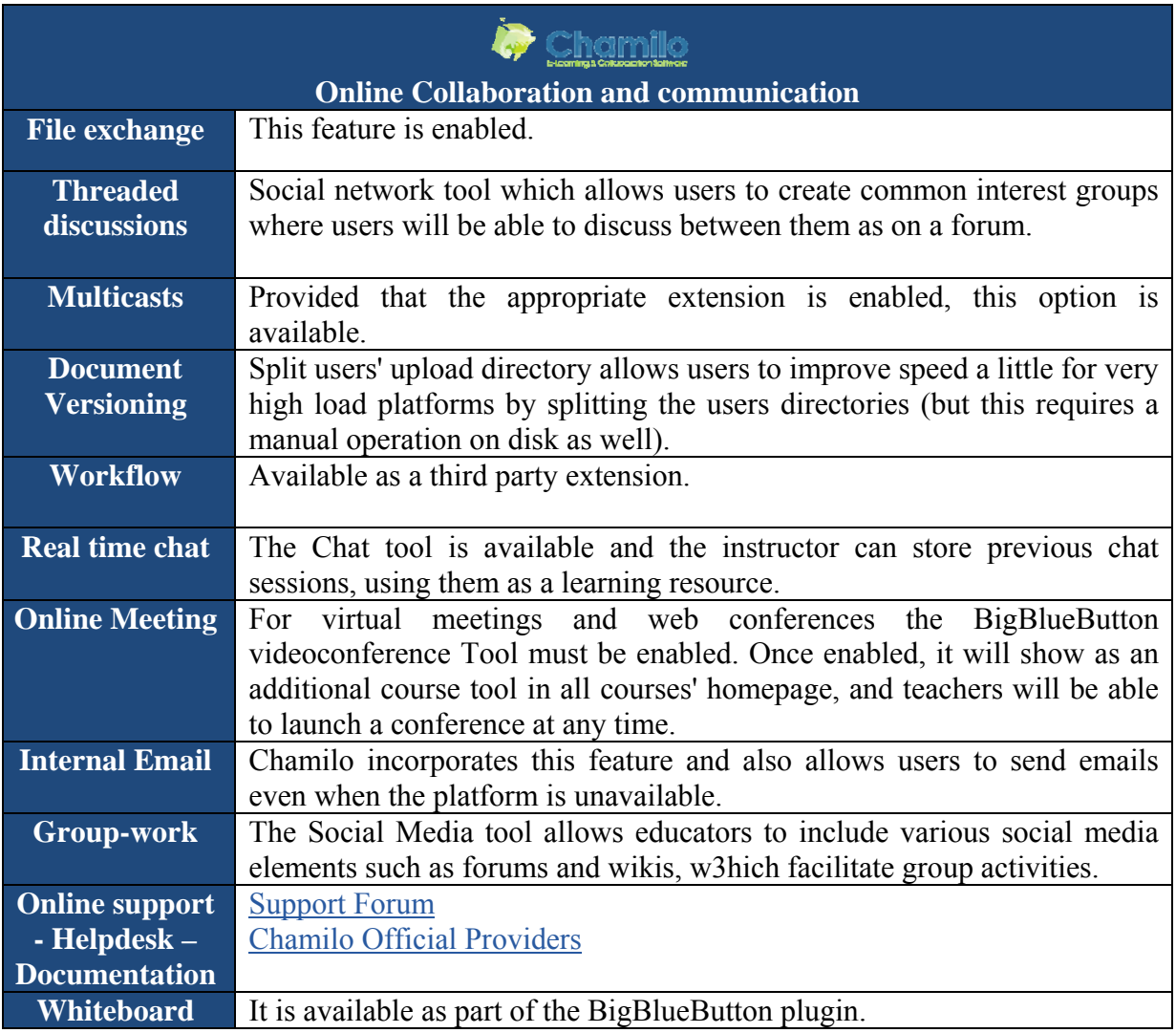

### **3.4.2 Personalisation**

### **Table 14: Chamilo Features: Personalisation**

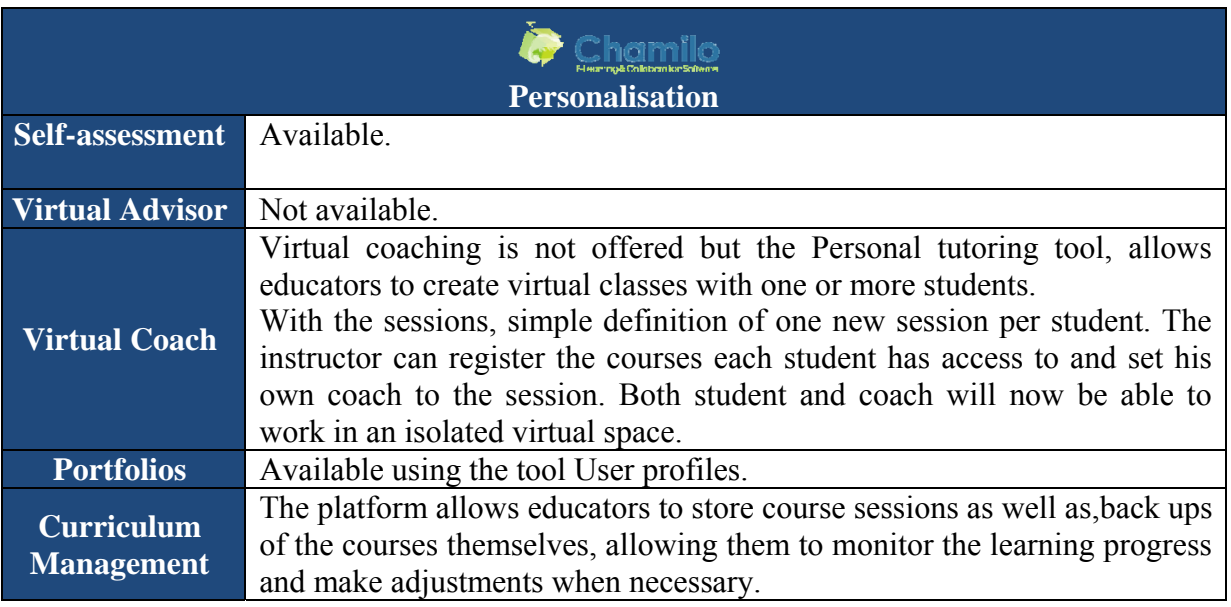

### **3.4.3 Accessibility**

**Chamilo** complies with Section 508 of the US Rehabilitation Act and WAI WCAG 1.0 Level AAA guidelines, meeting the standards that allow people with disabilities to access information online.

### **3.4.4 Content Management**

#### **Table 15: Chamilo Features: Content Management**

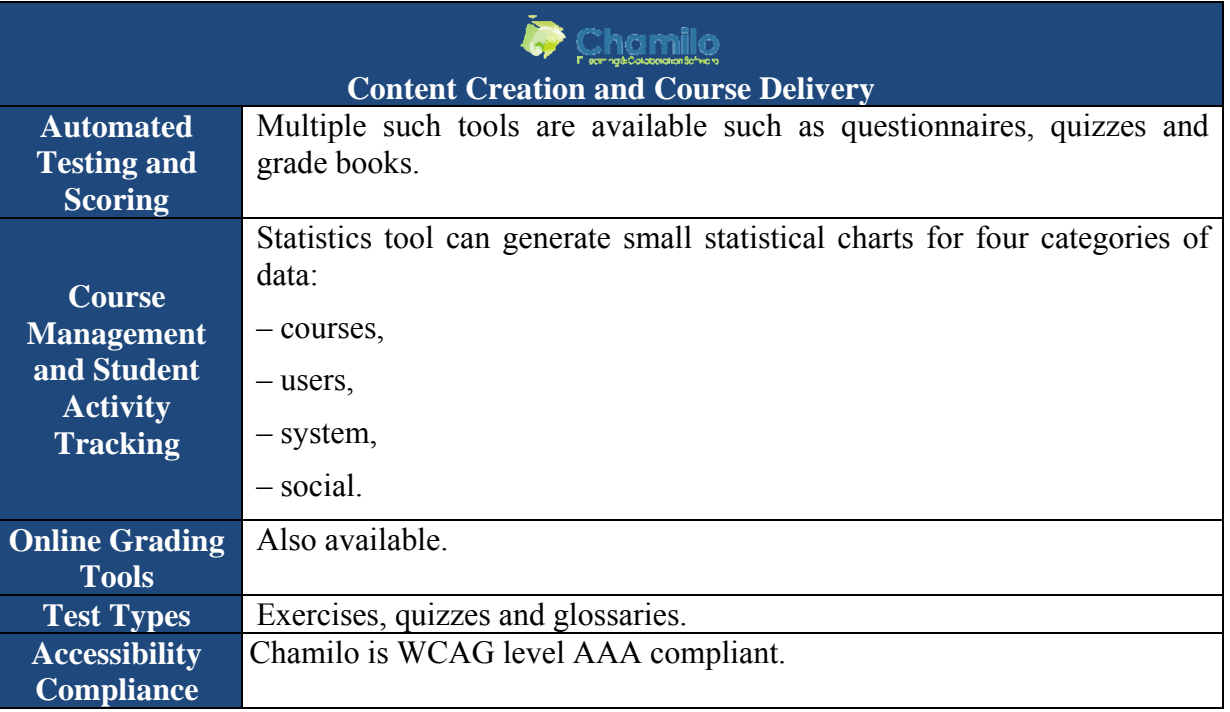

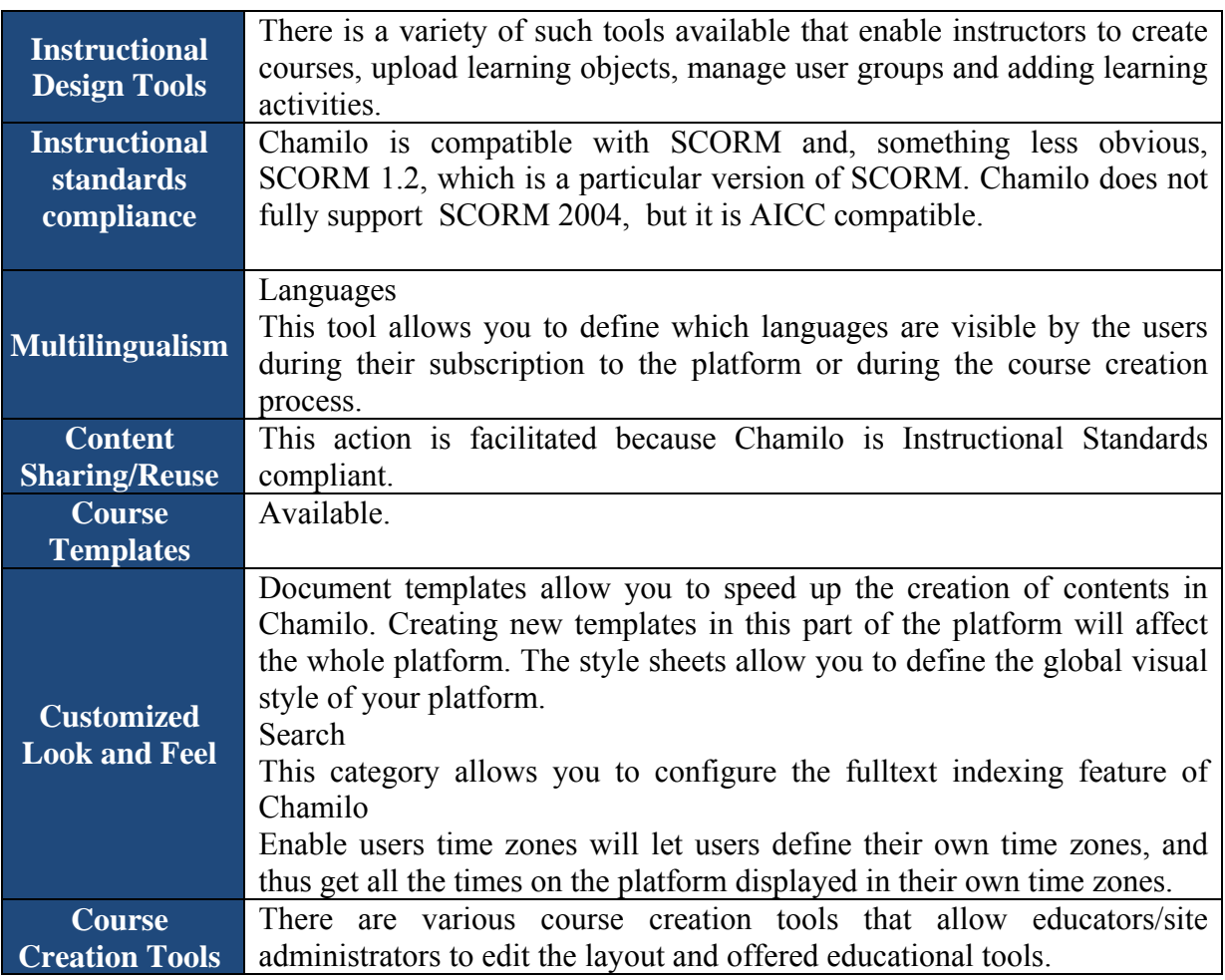

### **3.4.5 Technical**

### **Table 16: Chamilo Features: Technical**

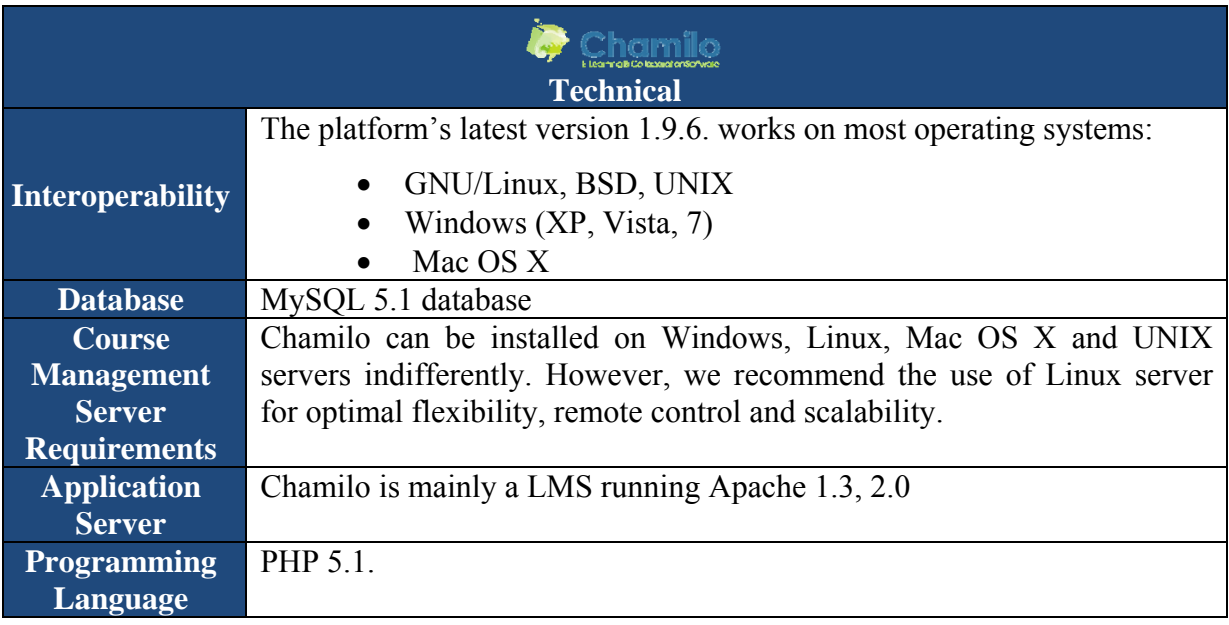

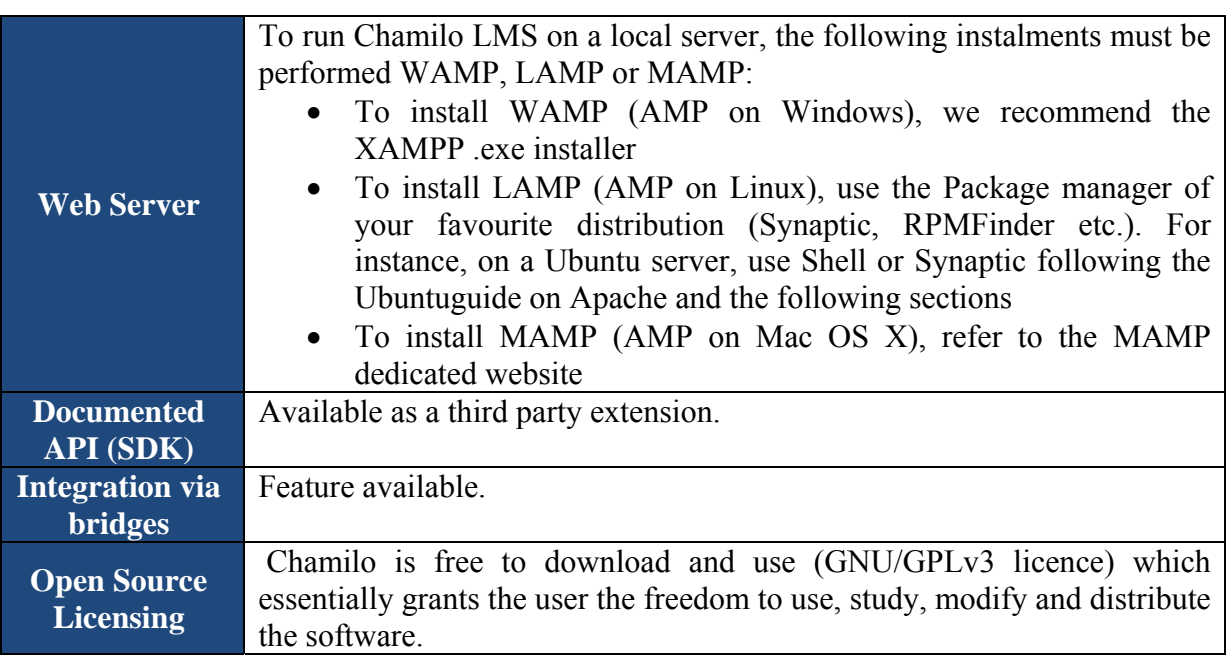

### **3.5 Canvas**

Canvas by Instructure is a learning platform addressed to Learning Management System that Professional and educational uses extend further than those of the traditional LMSs. For example its adaptable architecture allows its easy integration with other websites and applications, also its interoperability with mobile devices is particularly enhanced.

### **3.5.1 Collaborative environment**

### **Table 17: Canvas Features: Collaborative Environment**

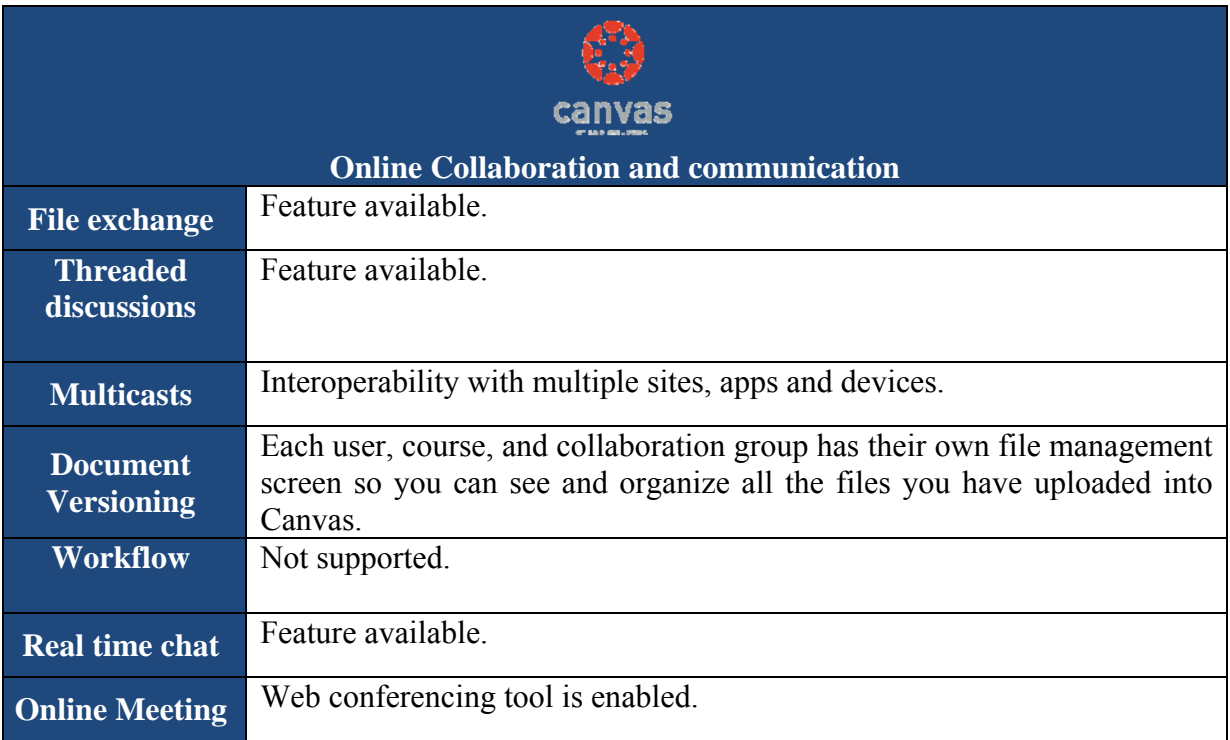

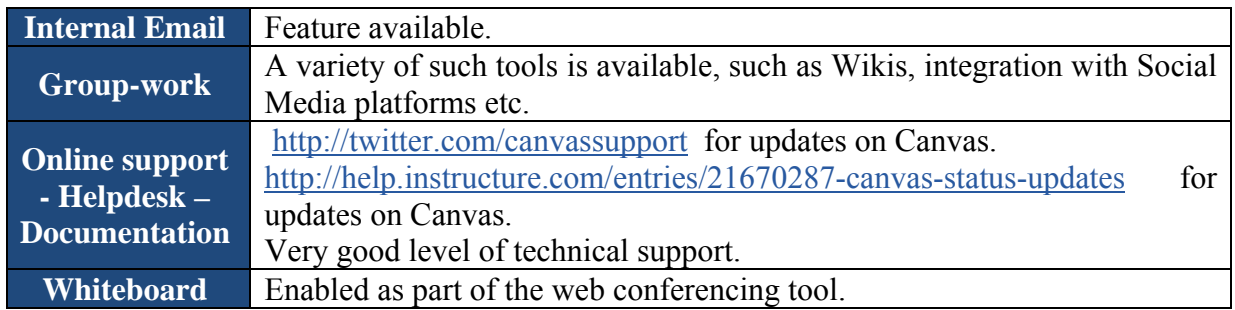

### **3.5.2 Personalisation**

### **Table 18: Canvas Features: Personalisation**

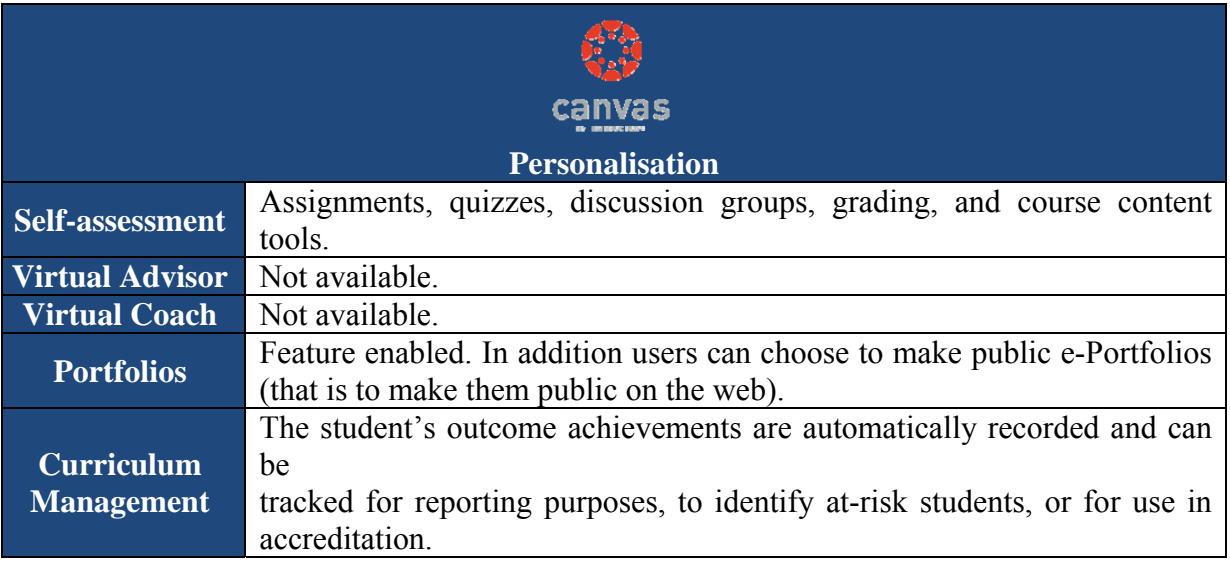

### **3.5.3 Accessibility**

Canvas conforms with the W3C's Web Accessibility Initiative Web Content Accessibility Guidelines (WAI WCAG) 2.0 AA and Section 508 guidelines.

### **3.5.4 Content Management**

### **Table 19: Canvas Features: Content Management**

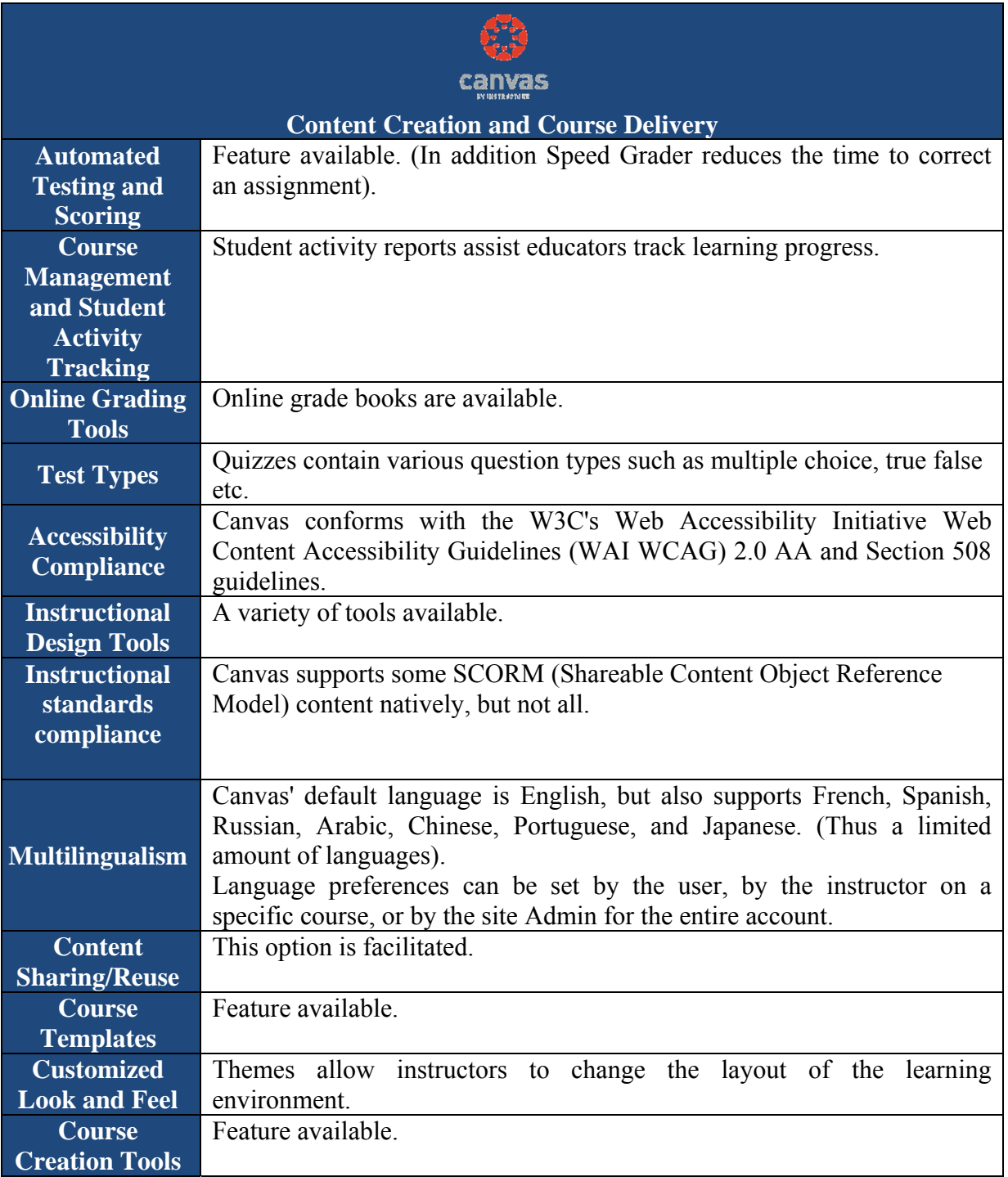

## **3.5.5 Technical**

### **Table 20: Canvas Features: Technical**

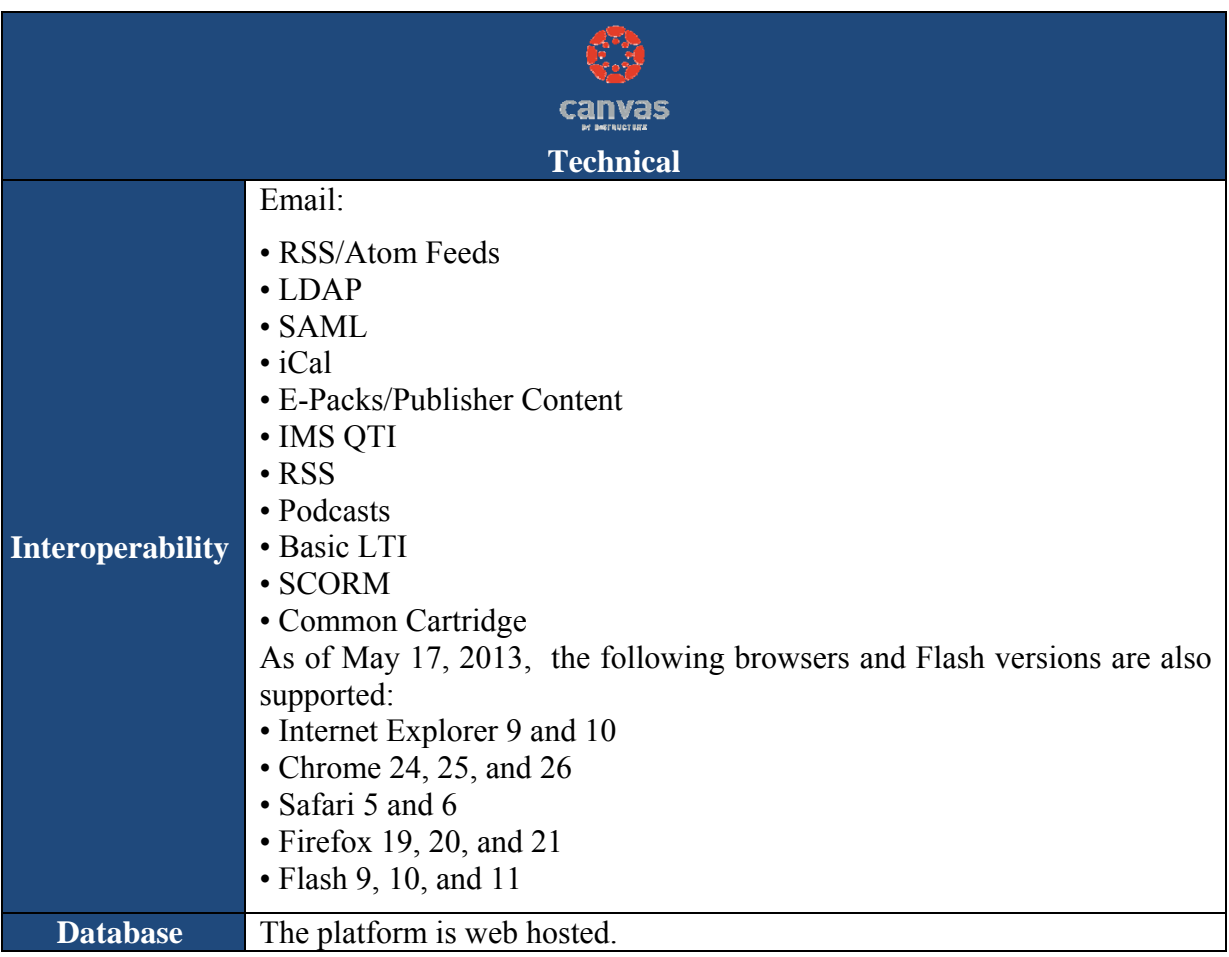

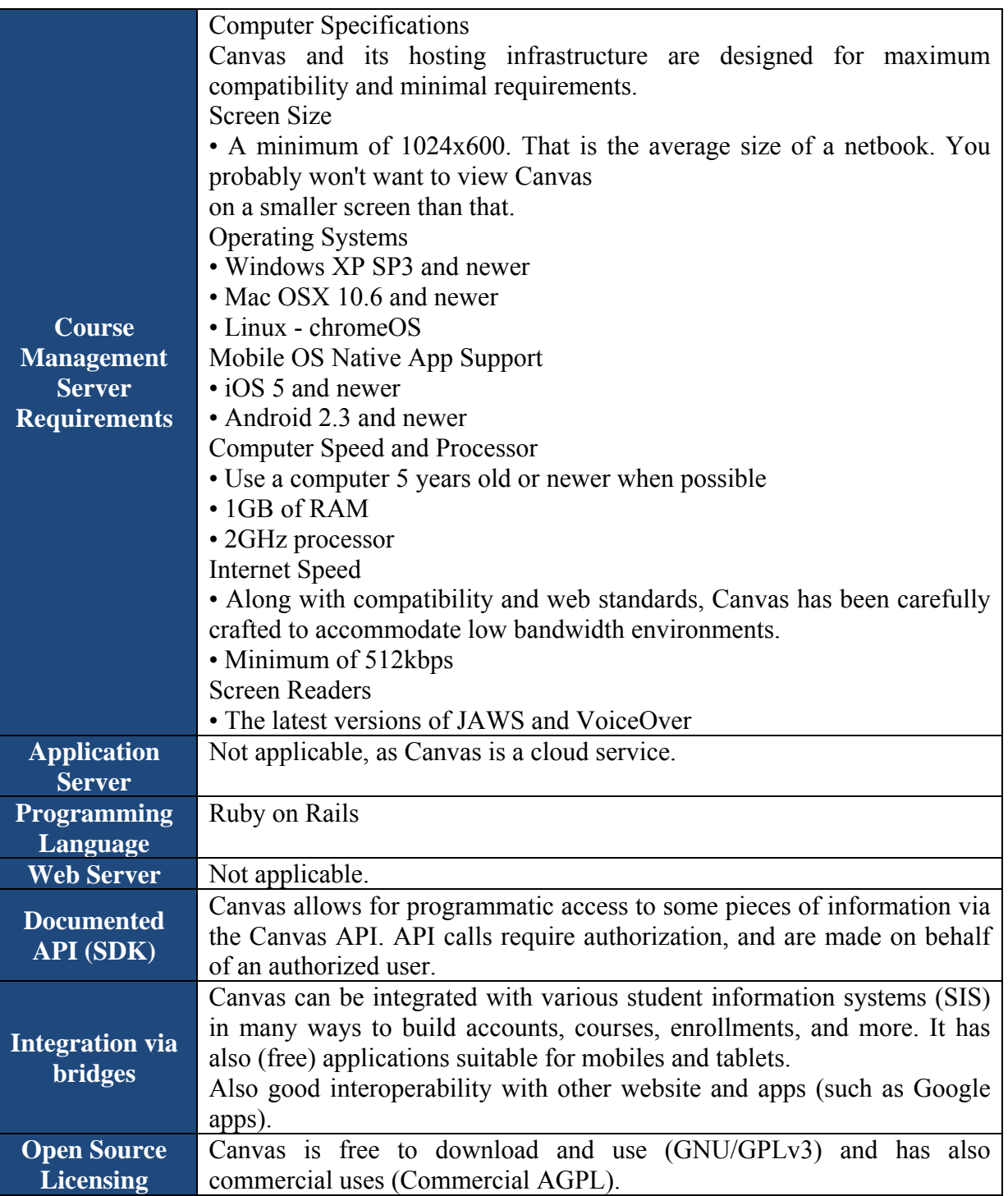

### **3.6 Claroline**

Claroline is an OSS based e-learning platform (PHP/MySQL) and offers a collaborative learning environment that enables instructors and educational institutions to create and administer courses through the web. The most powerful feature of Claroline, apart from its free-based license, is probably the fact that it is translated in 28 languages and is worldwide used by numerous institutions.

### **3.6.1 Collaborative environment**

### **Table 21: Claroline Features: Collaborative Environment**

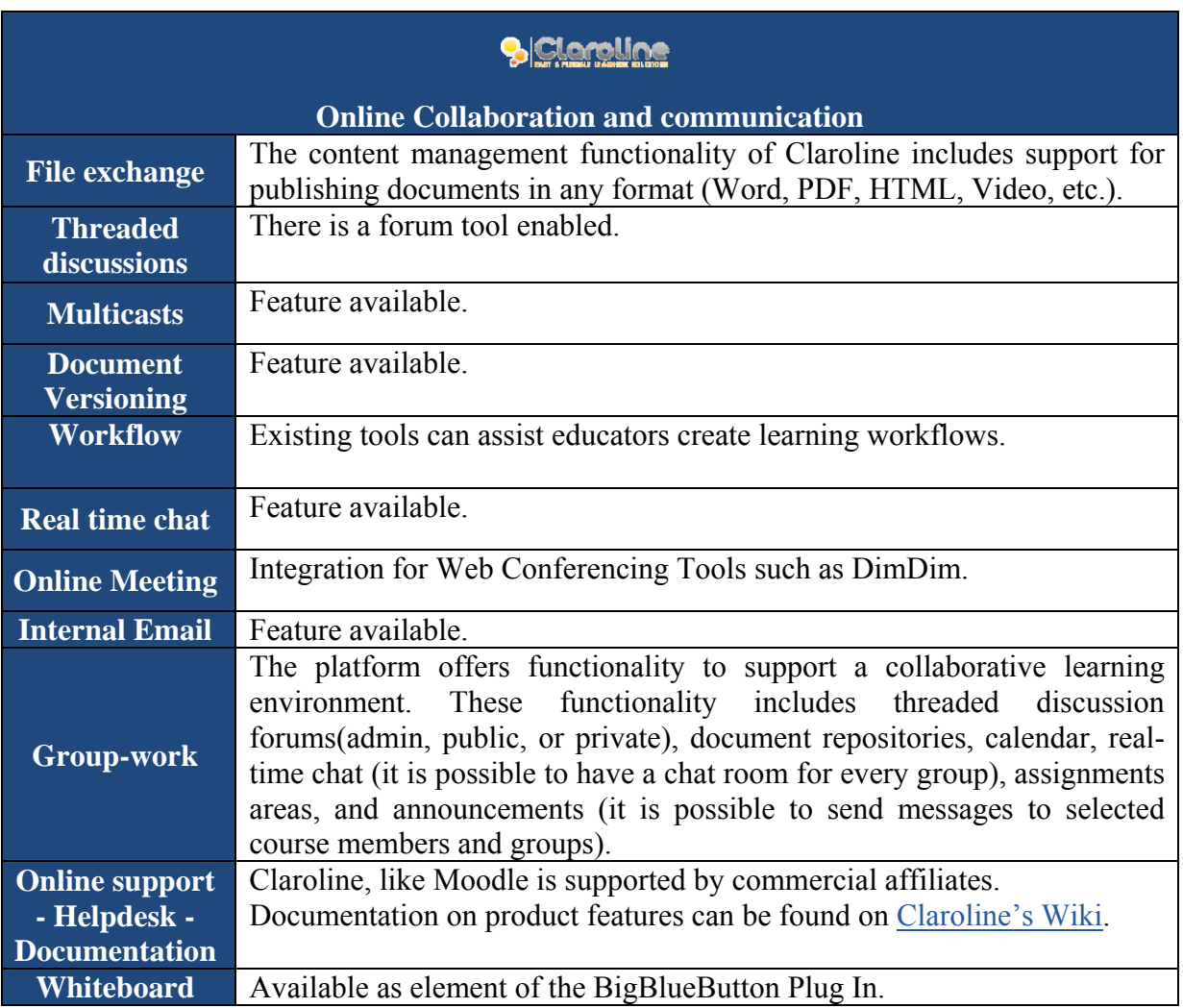

### **3.6.2 Personalisation**

### **Table 22: Claroline Features: Personalisation**

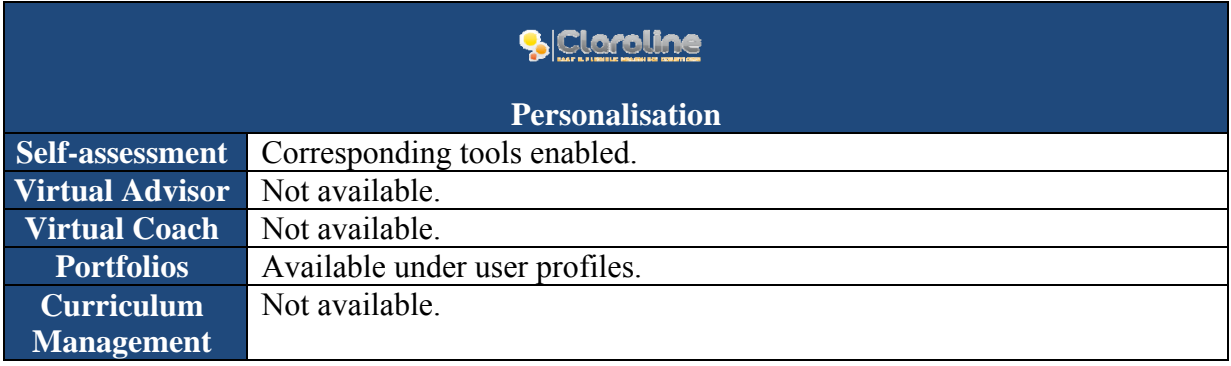

### **3.6.3 Accessibility**

 Claroline complies with Section 508 of the US Rehabilitation Act and WAI WCAG 1.0 Level A guidelines (however doesn't offer full inclusion to people with special needs.)

### **3.6.4 Content Management**

Claroline offers a web-based course management system that allows instructors to create and administer course websites through commercial web browsers.

### **Table 23: Claroline Features: Content Management**

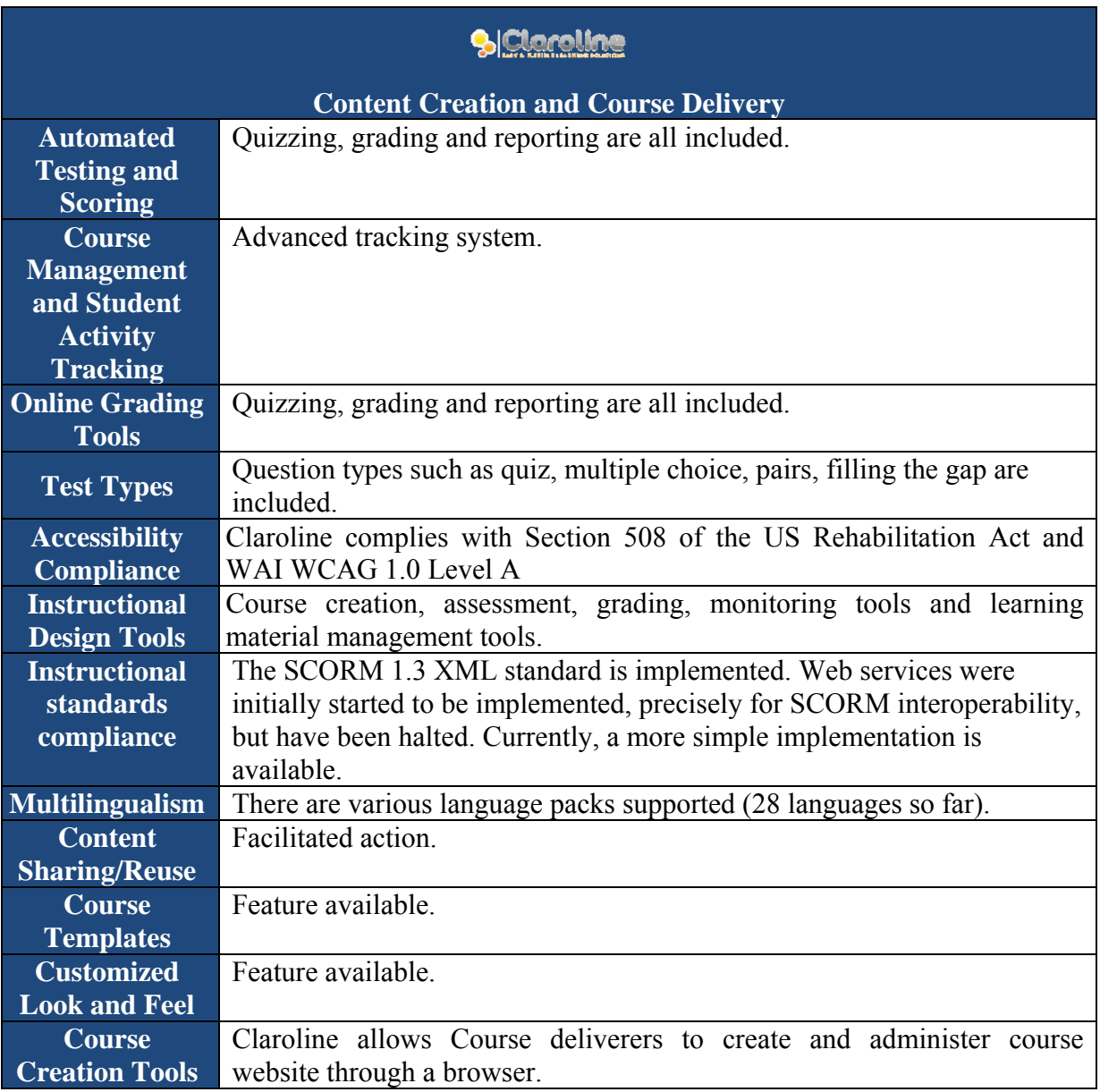

### **3.6.5 Technical**

### **Table 24: Claroline Features: Technical**

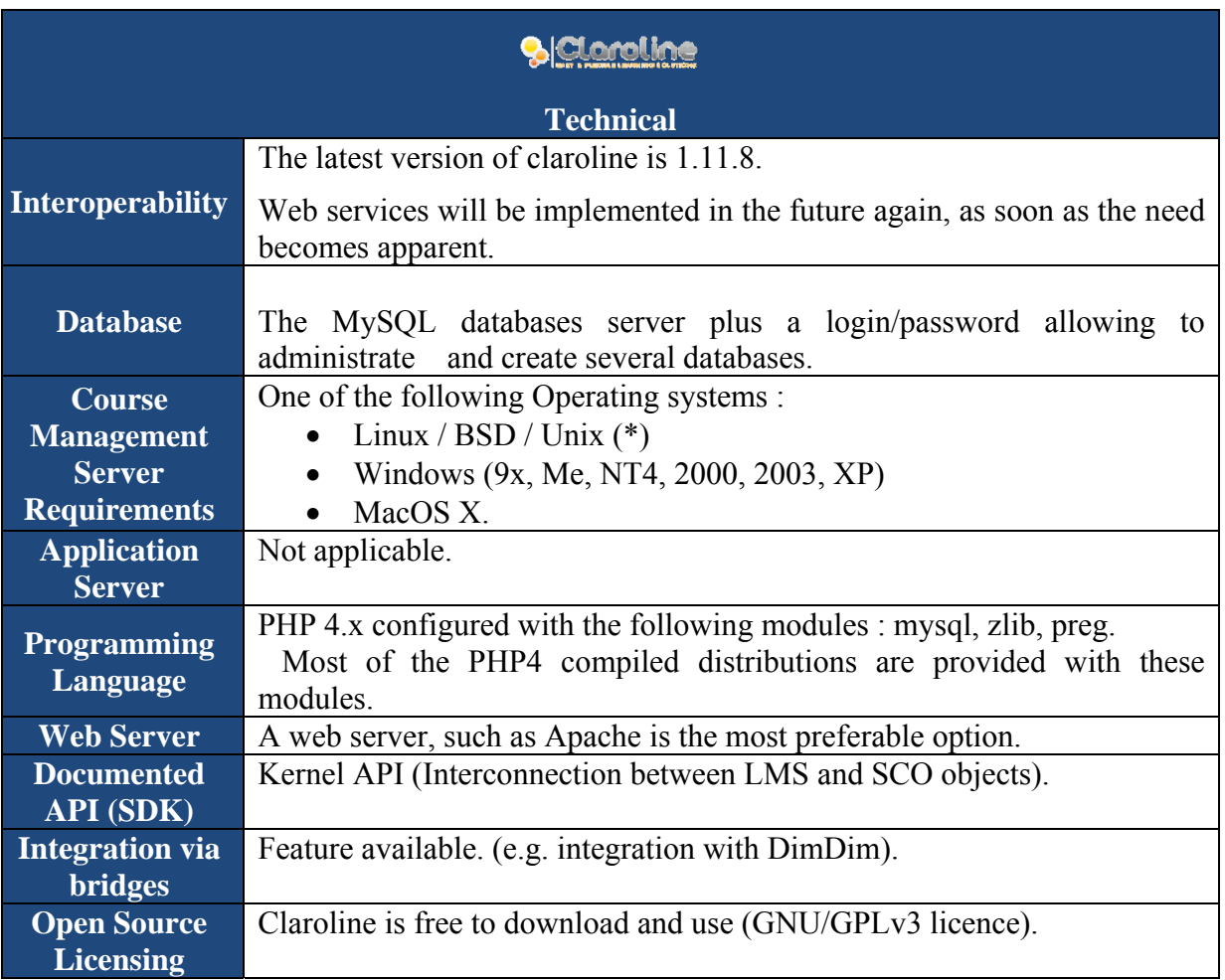

### **3.7. Joomla**

Joomla is a free and open-source content management framework (CMS) for publishing web content. It is built on a model–view–controller web application framework that can be used independently of the CMS.

Joomla is written in PHP, uses object-oriented programming (OOP) techniques and software design patterns, stores data in a MySQL, MS SQL, or PostgreSQL database, and includes features such as page caching, RSS feeds, printable versions of pages, news flashes, blogs, polls, search, and support for language internationalization.

As of July 2013, Joomla has been downloaded over 35 million times. Over 6,000 free and commercial extensions are available from the official Joomla! Extension Directory, and more are available from other sources.

It has become very popular among educators around the world as a tool for creating online dynamic web sites for students. In order to operate it has to be installed on a web server, or be hosted on web.

#### **3.7.1. Collaborative environment**

### **Table 25: Joomla! Features: Online collaboration and communication**

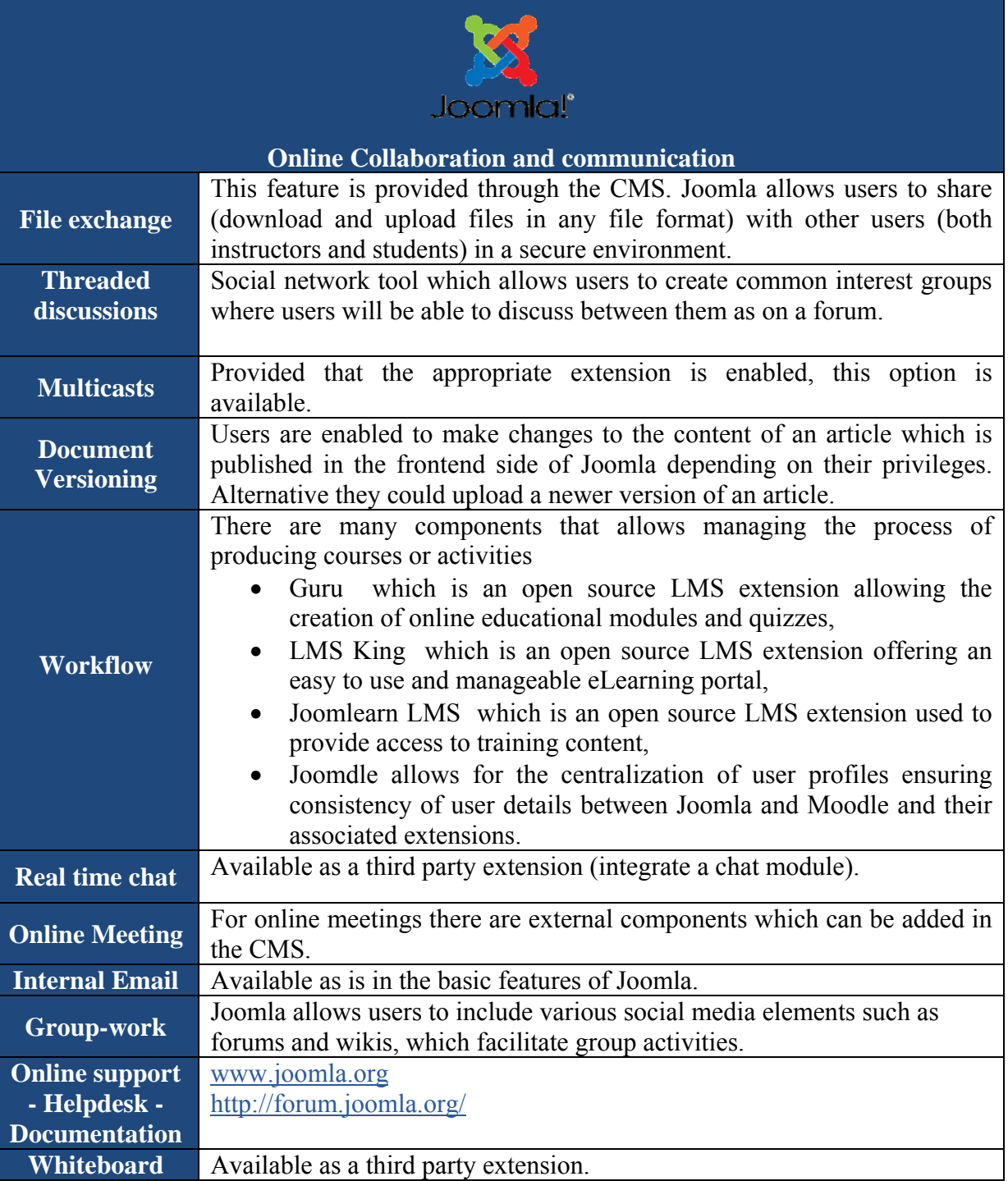

### **3.7.2. Personalisation**

#### **Table 26: Joomla! Features: Personalisation**

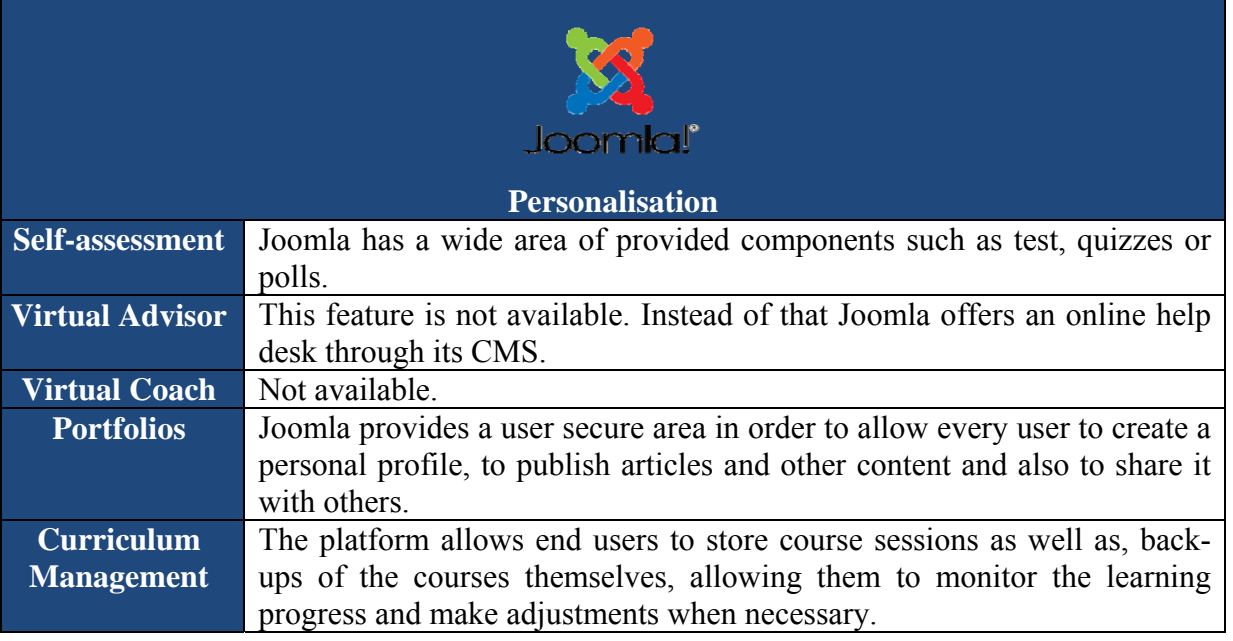

#### **3.7.3. Accessibility**

Joomla has a dedicated section which provides modules and plugins in order to provide and ensure accessibility for all.

Joomla provides a solution capable of delivering accessible websites that comply with WCAG 1.0 Priority 2 and Section 508 requirements by release 1.5 of Joomla!

A guidelines, meeting the standards that allow people with disabilities to access information online (however not allowing full inclusion).

### **3.7.4. Content Management**

Joomla is a very popular Content Management System and many characteristics concerning the content management are covered from its core components and modules. Regarding the content creation and the course delivery features Joomla community provides a variety of LMS components which allow Joomla CMS extends its educational characteristics.

The following LMS components are the most popular in Joomla community and the most appropriate for e-Hoop project according to our research.

- Guru<sup>12</sup> which is an open source LMS extension allowing the creation of online educational modules and quizzes,
- LMS King<sup>13</sup> which is an open source LMS extension offering an easy to use and manageable eLearning portal,
- $\bullet$  Joomlearn LMS<sup>14</sup> which is an open source LMS extension used to provide access to training content.

<sup>12</sup> http://extensions.joomla.org/extensions/living/education-a-culture/lms/18393

<sup>13</sup> http://extensions.joomla.org/extensions/living/education-a-culture/lms/25164

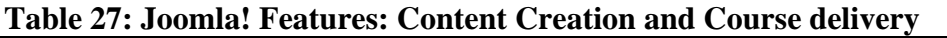

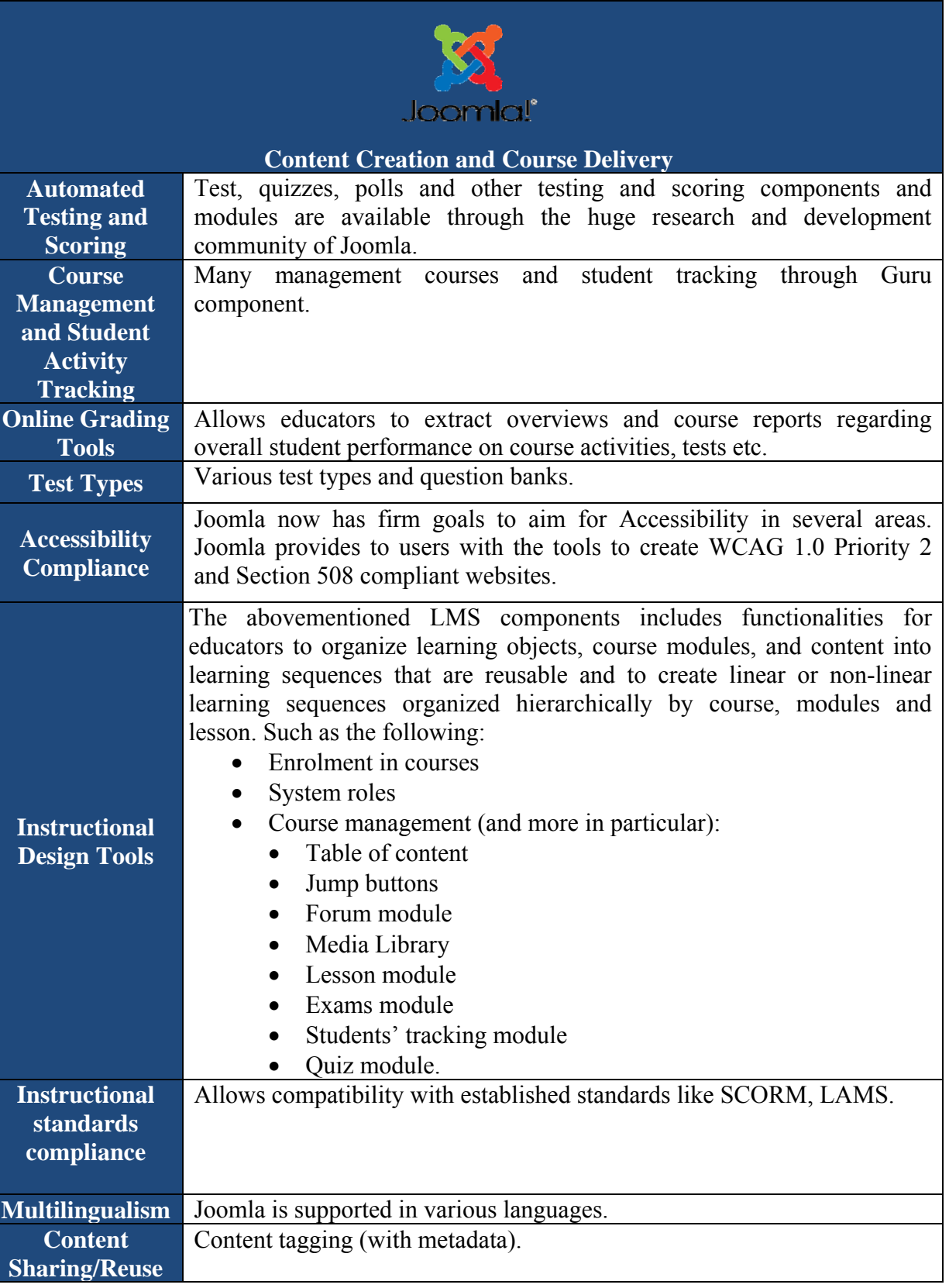

<sup>14</sup> http://extensions.joomla.org/extensions/living/education-a-culture/lms/3715

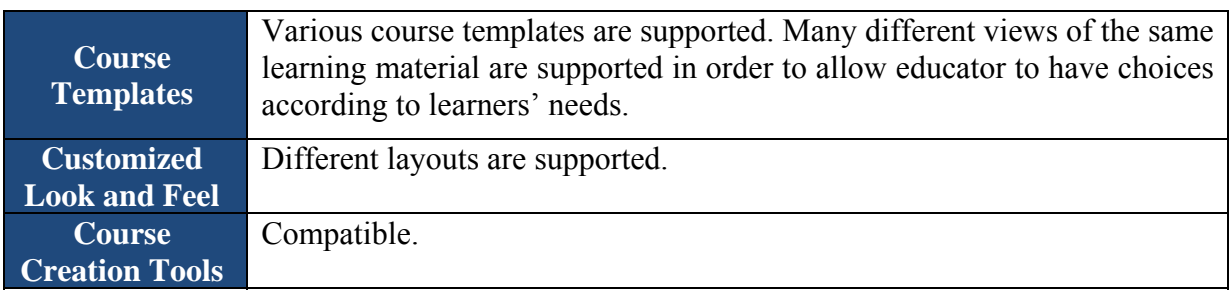

## **3.7.5. Technical**

## **Table 28: Joomla! Features: Technical**

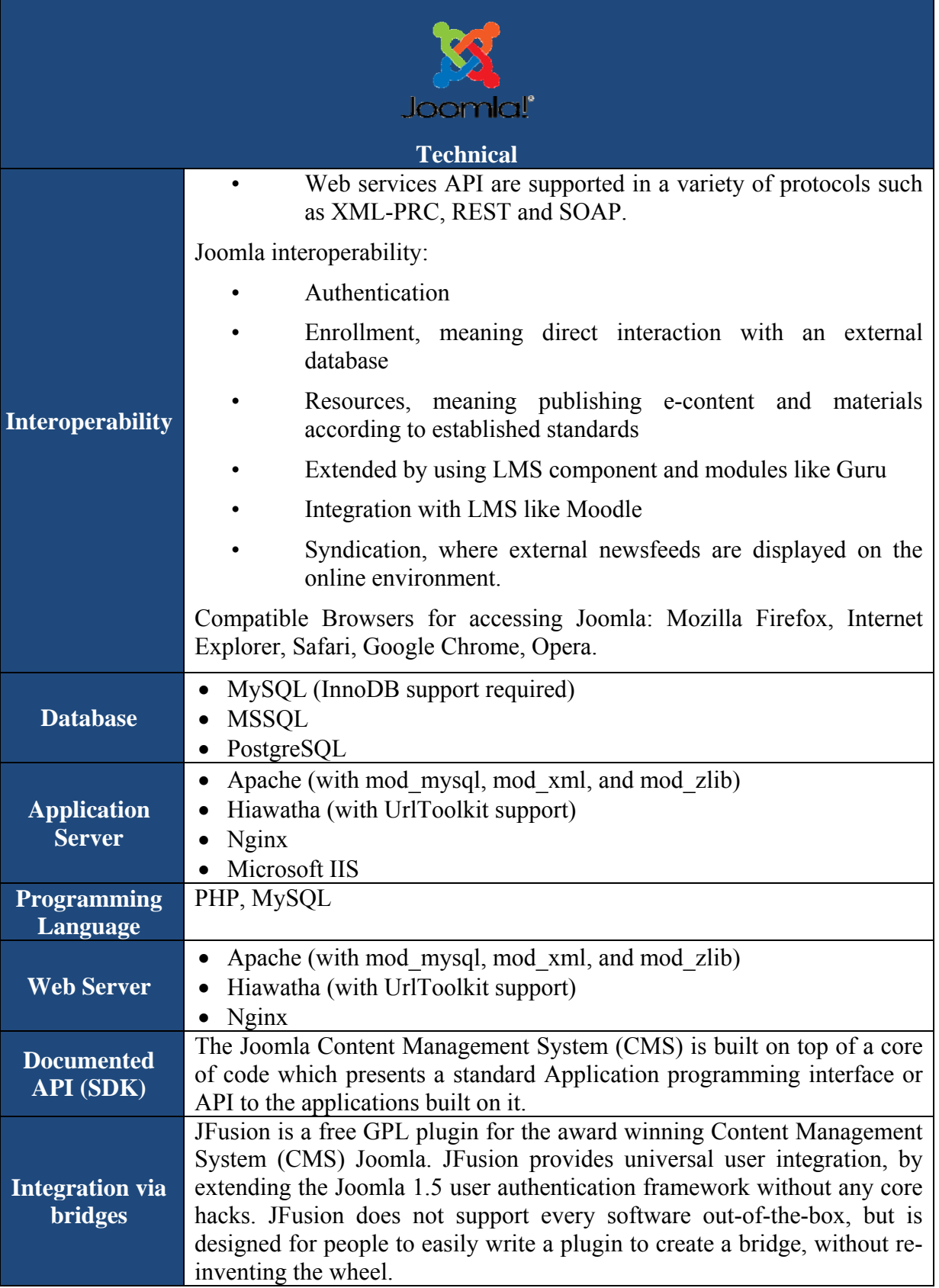

#### **Open Source Licensing**  Joomla is Open Source software that is free to be obtained, modified, reused and redistributed (under the terms of the GNU General Public License).

### **4. Comparative Analysis**

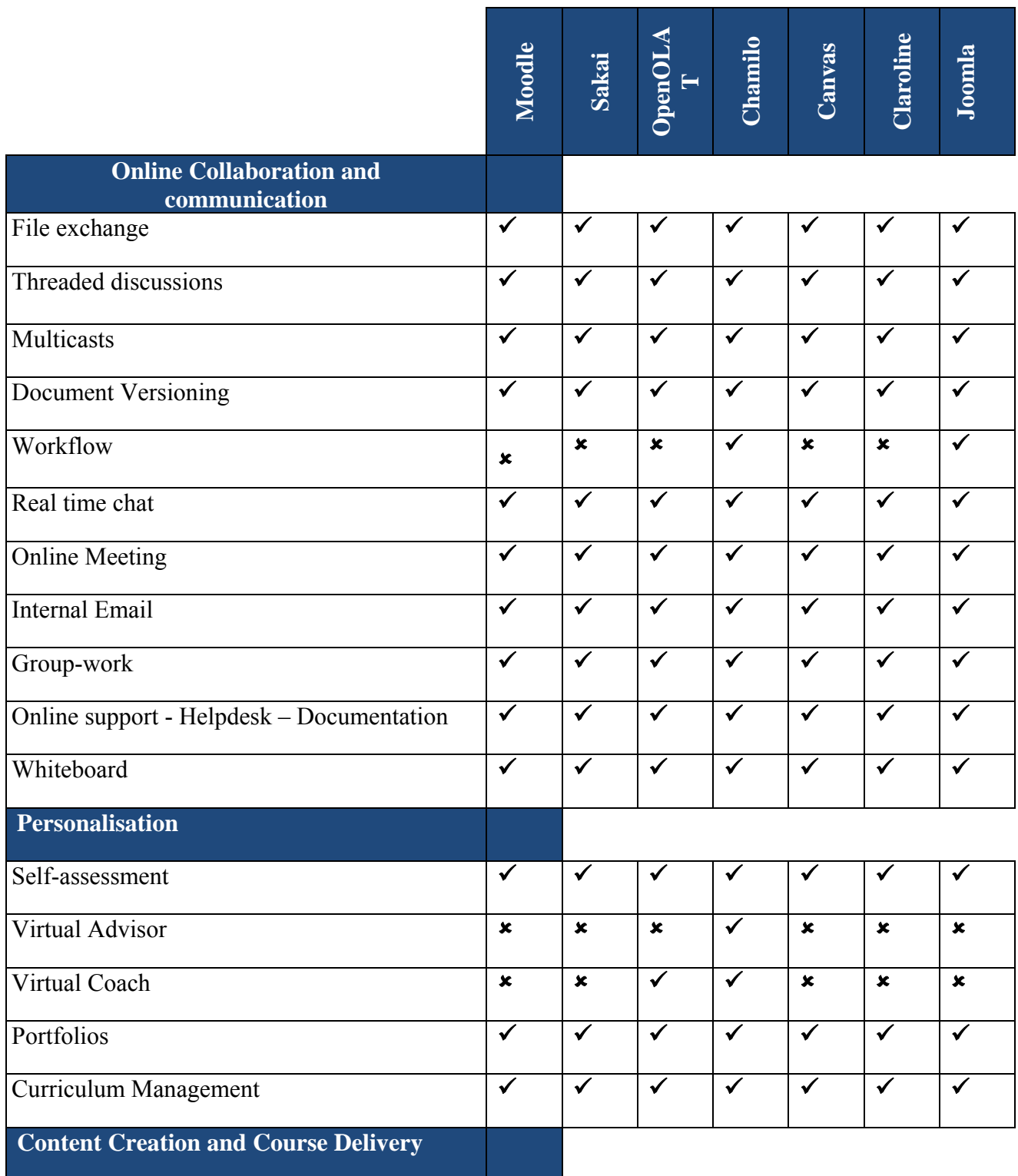

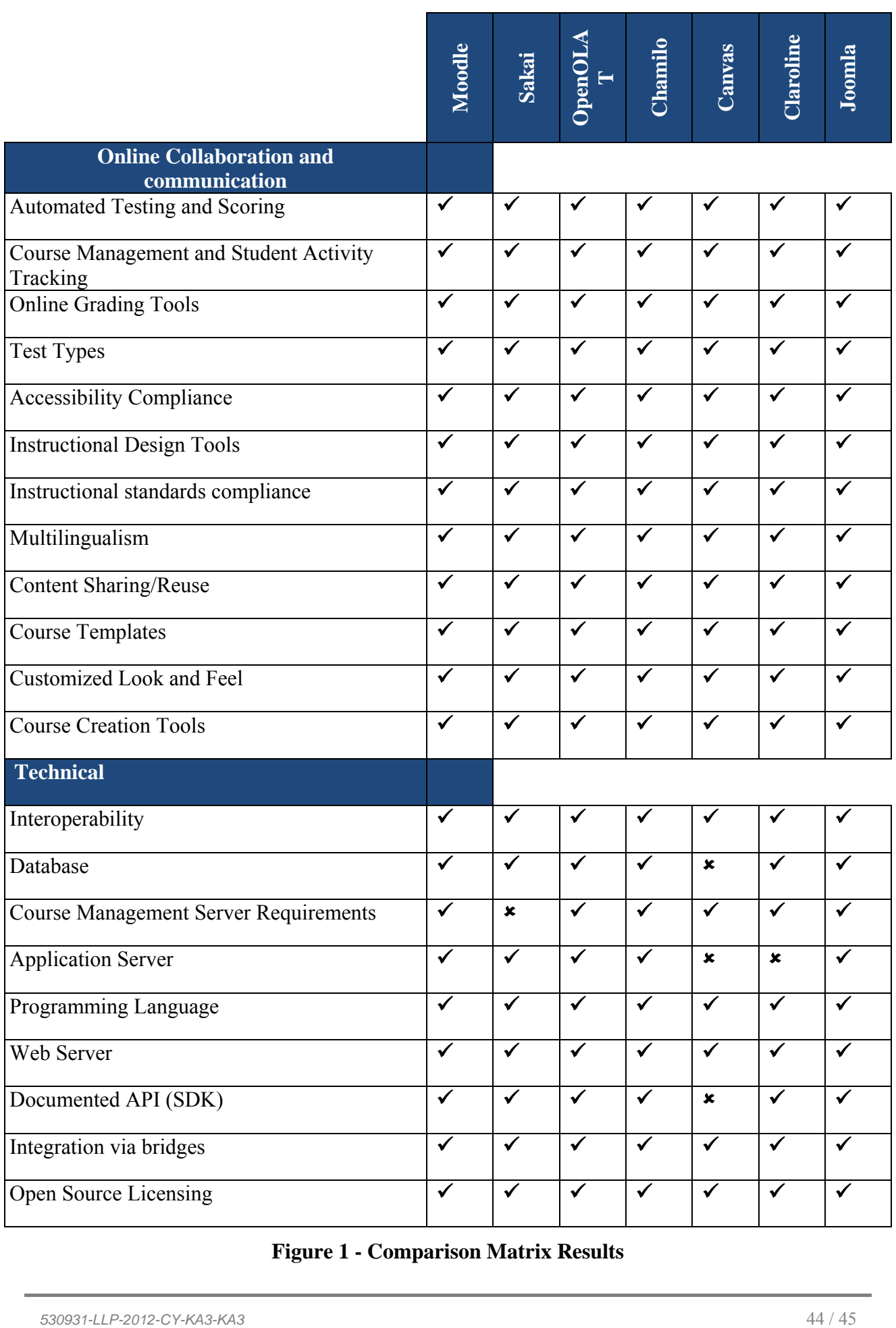

**Figure 1 - Comparison Matrix Results** 

### **5. Conclusions**

The present study analysed the technical and operational characteristics of six (6) learning platforms. The analysis took into consideration the objectives of the e-Hoop project.

The research revealed that the LMSs under scrutiny, had in many cases similar characteristics or offered similar services to their users. Other factors considered important towards LMS selection are:

- LMSs ease of use
- Personalisation
- Level of Technical Support/Documentation

Taking into consideration all the elements that were analysed in all preceding tables it is concluded that Moodle remains the top learning management system (in terms of usability and popularity). However there are other LMSs that are gaining momentum such as Sakai which offers a more flexible and adaptable architecture. Its major disadvantage is the lack of proper and detailed documentation may discourage educators lacking solid technical knowledge, towards its use.

As for the rest LMS that have been examined they display similar characteristics to the aforementioned two. Another LMS that is increasingly gaining popularity is Canvas LMS by Instructure. Canvas architecture allows its easy integration with many online tools and websites and also with good records of user experience. The only disadvantage of Canvas LMS is its limited language availability.

Joomla however includes most of the desired features of the training platform. Joomla is popular open source software for business and educational solutions. Its interface is relatively easy to use and it includes various tools and advanced features (e.g. multimedia library) that allow designers and creators a high degree of customisation. Joomla community is ever growing proving that it is a flexible tool that can be adjusted to meet various learning needs.

### **6. Online database of FLOSS tools**

This is an online database of FLOSS tools that will be constantly updated.